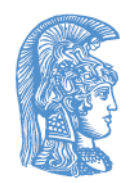

ΕΛΛΗΝΙΚΗ ΔΗΜΟΚΡΑΤΙΑ Εθνικόν και Καποδιστριακόν Πανεπιστήμιον Αθηνών

# Γραφικά Ι

#### Ενότητα 2: Αλγόριθμοι Σχεδίασης

Θεοχάρης Θεοχάρης Σχολή Θετικών Επιστημών Τμήμα Πληροφορικής και Τηλεπικοινωνιών

### Ενότητα 2

#### Αλγόριθμοι Σχεδίασης

## Σχεδίαση

- 2Δ οθόνες αποτελούνται από διακριτά πλέγματα εικονοστοιχείων (pixels)
- **Σχεδίαση:** μετατροπή 2Δ στοιχειωδών σχημάτων σε διακριτή παράσταση εικονοστοιχείων
- Πολυπλοκότητα σχεδίασης: **O**(**Pp**), όπου **P** είναι το πλήθος στοιχειωδών σχημάτων και **p** ο αριθμός των εικονοστοιχείων
- 2 τρόποι για να παραστήσουμε το πλέγμα των εικονοστοιχείων
	- Κέντρα σε ημίσειες συντεταγμένες
	- Κέντρα σε ακέραιες συντεταγμένες (προτεινόμενο)
- **Σύνδεση:** αναπαράσταση των γειτόνων ενός εικονοστοιχείου
	- Τετραπλή σύνδεση
	- Οκταπλή σύνδεση
- Προκλήσεις της σχεδίασης
	- Καθορισμός των εικονοστοιχείων που περιγράφουν το σχήμα ακριβώς
	- Γραφικά & Οπτικοποίηση: Αρχές & Αλγόριθμοι Κεφάλαιο 2 <sup>3</sup> Αποδοτικότητα

## Σχεδίαση (2)

• Κέντρα σε ημίσειες συντεταγμένες Κέντρα σε ακέραιες συντεταγμένες

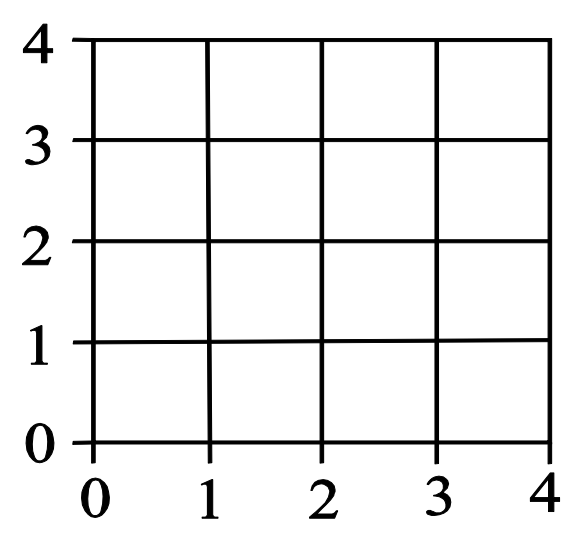

• Τετραπλή Σύνδεση Οκταπλή Σύνδεση

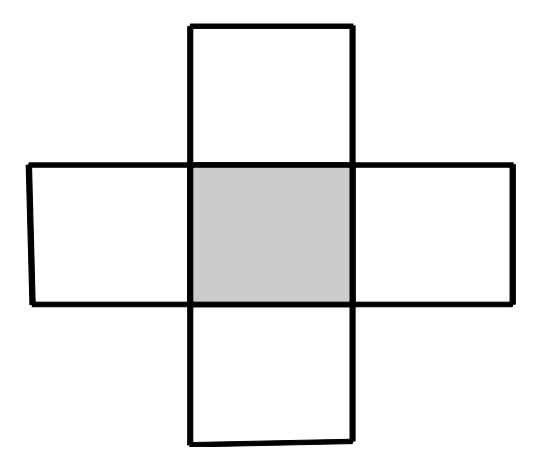

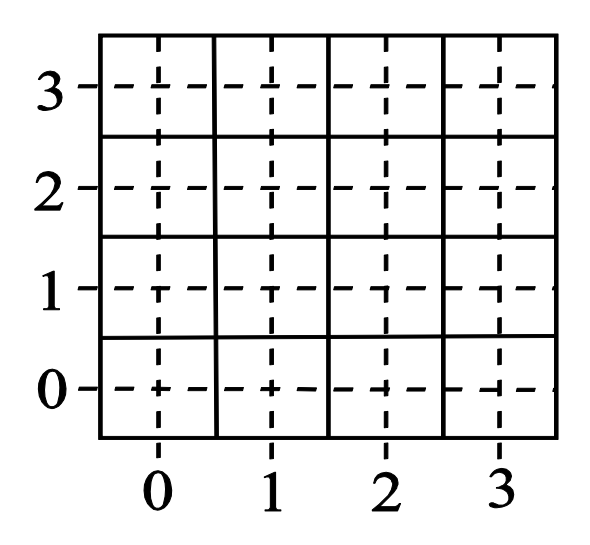

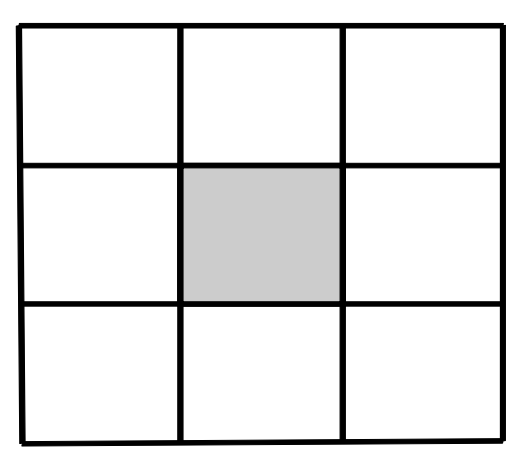

Γραφικά & Οπτικοποίηση: Αρχές & Αλγόριθμοι Κεφάλαιο 2 <sup>4</sup>

## Μαθηματικές Καμπύλες

- Ορισμός
	- **Πεπλεγμένη Μορφή:**

 $\Pi$ χ. : {  $< 0$ , το σημείο (x,y) είναι εντός της καμπύλης  $( x, y ) \{ = 0, \quad \text{to \,} \sigma \}$  το σημείο  $( x, y )$  είναι εντός της καμπύλης<br>(x, y)  $\{ = 0, \quad \text{to \,} \sigma \}$  πο σημείο (x,y) είναι πάνω στην καμπύλη 0, το σημείο (x,y) είναι εντος της καμπύλης<br>0, το σημείο (x,y) είναι πάνω στην καμπύλης<br>0, το σημείο (x,y) είναι εκτός της καμπύλης  $f(x, y)$ =

- $> 0$ , το σημείο (x,y) είναι εκτός της καμπύλης
- **Παραμετρική Μορφή:**
	- **-** Συνάρτηση μιας παραμέτρου **t**  $\Xi[0, 1]$
	- Το **t** αντιστοιχεί στο μήκος τόξου πάνω στην καμπύλη
	- Η καμπύλη ιχνηλατείται καθώς το **t** πηγαίνει από το 0 στο 1 Π.χ.: l(t) = (x(t), y(t))

## Μαθηματικές Καμπύλες(2)

- Παραδείγματα
	- **Πεπλεγμένη μορφή:** 
		- **Ευθ. τμήμα:**  $l(x, y)$   $\overline{a}$   $ax + by + c = 0$

όπου a, b, c : συντελεστές ευθ. τμήματος if l(x, y) = 0 τότε το (x, y) είναι πάνω στην καμπύλη else if l(x, y) < 0 τότε το(x, y) είναι στο ένα ημι-επίπεδο **ει τη ελαφρασία του του του ελαφρασία** εντό του α, b, c : συντελεστές ευθ. τμήματος<br>  $l(x, y) = 0$  τότε το (x, y) είναι πάνω στην καμπύλη<br>
e if  $l(x, y) < 0$  τότε το (x, y) είναι στο ένα ημι-επίπεδο<br>
e if  $l(x, y) > 0$  τότε το (

else if 1(x, y) > 0 τότε το (x, y) είναι στο άλλο ημι-επίπεδο\n■ **Κύκλος:** 
$$
c(x, y)
$$
 T  $(x - x_c)^2 + (y - y_c)^2 - r^2 = 0$ 

όπου  $(x_c, y_c)$  : το κέντρο  $\&$  r: η ακτίνα if c(x, y) = 0 τότε το (x, y) είναι πάνω στον κύκλο else if  $c(x, y) < 0$  τότε το  $(x, y)$  είναι εντός του κύκλου

## Μαθηματικές Καμπύλες(3)

- Παραδείγματα:
	- **Παραμετρική Μορφή:** 
		- **Ευθ. τμήμα:**  $\mathbf{l}(t) = (x(t), y(t))$

$$
\begin{aligned}\n\text{for } x(t) &= x_1 + t (x_2 - x_1) \, , \\
y(t) &= y_1 + t (y_2 - y_1) \, , \\
t \, \Xi \, [0,1]\n\end{aligned}
$$

$$
\bullet \quad \mathbf{K}\acute{\mathbf{v}}\mathbf{k}\lambda\mathbf{0}\varsigma\colon \ \mathbf{c}(t)=(x(t),\ y(t))
$$

$$
\begin{aligned}\n\text{for } x(t) &= x_c + r \cos(2\pi t) , \\
y(t) &= y_c + r \sin(2\pi t), \\
t \, \Xi \, [0,1]\n\end{aligned}
$$

## Πεπερασμένες Διαφορές

- Οι συναρτήσεις που ορίζουν στοιχειώδη σχήματα πρέπει να εκτιμούνται για κάθε εικονοστοιχείο⇒ ακριβό
- Παίρνοντας υπόψη τις πεπερασμένες διαφορές γλιτώνουμε κόστος
- Εμπροσθεν διαφορές (fd):
	- $\bullet$  Πρώτες(fd) :  $\delta f_i = f_{i+1} f_i$
	- $\bullet$  Δεύτερες (fd):  $\delta^2$  $\delta^2 f_i = \delta f_{i+1} - \delta f_i$
	- $\blacklozenge$  k<sup>th</sup> (fd):  $1 f \frac{1}{f}$   $S^{k-1}$ 1  $\delta^{k} f_{i} = \delta^{k-1} f_{i+1} - \delta^{k-1} f_{i}$
- Πεπλεγμένες συναρτήσεις χρησιμοποιούνται για τον έλεγχο αν ένα εικονοστοιχείο ανήκει ή όχι στο σχήμα π.χ.: το εικονοστοιχείο (x, y) είναι εντός αν |f(x, y)|< e, όπου e: σχετίζεται με το πάχος της ευθείας

## Πεπερασμένες Διαφορές(2)

- Παραδείγματα:
	- Εκτίμηση της συνάρτησης **ευθ. τμήματος** αυξητικά:

 $\rightarrow$  από το (x, y) στο (x+1, y)

Υπολογισμός των έμπροσθεν πεπερασμένων διαφορών της πεπλεγμένης συνάρτησης ευθ. τμήματος στην κατεύθυνση του x- άξονα από πεπλεγμένης συνάρτησης ευθ. τμήματος στην κατεύθυνση του x-<br>το εικονοστοιχείο x στο x+1:  $\,d_xl(x,y) = \,l(x+1,y)$ -  $\,l(x,y) = \,a$ 

$$
l(x, y) + dxl(x, y) = l(x, y) + a
$$

 $\rightarrow$  από το (x, y) στο (x, y+1)

Υπολογισμός των έμπροσθεν πεπερασμένων διαφορών της πεπλεγμένης συνάρτησης ευθ. τμήματος στην κατεύθυνση του y- άξονα από  $l(x, y) + d_x l(x, y) = l(x, y) + a$ <br>  $\rightarrow$ από το (x, y) στο (x, y+1)<br>
Υπολογισμός των έμπροσθεν πεπερασμένων διαφορών της<br>
πεπλεγμένης συνάρτησης ευθ. τμήματος στην κατεύθυνση του y-<br>
το εικονοστοιχείο y στο y+1:  $d_y l(x, y) = l(x, y + 1) - l(x$ 

$$
l(x, y) + d_y l(x, y) = l(x, y) + b
$$

## Πεπερασμένες Διαφορές(3)

- Παραδείγματα:
	- Εκτίμηση της συνάρτησης **κύκλου** αυξητικά:

 $\rightarrow$  από το (x, y) στο (x+1, y)

Υπολογισμός των έμπροσθεν πεπερασμένων διαφορών της πεπλεγμένης συνάρτησης κύκλου. Επειδή είναι δευτέρου βαθμού έχει 2 πεπερασμένες διαφορές στη x-κατεύθυνση από το x στο x+1:<br>  $d_x c(x, y) = c(x + 1, y) - c(x, y) = 2(x - x_c) + 1$ 

$$
d_x c(x, y) = c(x + 1, y) - c(x, y) = 2(x - x_c) + 1
$$
  

$$
d_x^2 c(x, y) = d_x c(x + 1, y) - d_x c(x, y) = 2
$$

$$
d_x^2c(x, y) = d_xc(x + 1, y) - d_xc(x, y) = 2
$$
  
Yπολόγισε 
$$
d_xc(x, y) = d_xc(x - 1, y) + d_x^2c(x, y)
$$

$$
c(x + 1, y) = c(x, y) + d_xc(x, y)
$$

$$
-από το (x, y) στο (x, y+1) είναι παρόμοια
$$
  
Γραφικά & Οπτικοποίηση: Αρχές & Αλγόριθμοι\n
$$
Kεφάλαιο 2
$$

 $\rightarrow$  από το (x, y) στο (x, y+1) είναι παρόμοια

### Αλγόριθμοι Σχεδίασης Ευθύγραμμου Τμήματος

- Επιθυμητές ιδιότητες ενός αλγορίθμου σχεδίασης ευθ. τμημάτων:
	- Τα εικονοστοιχεία να είναι όσο πιο κοντά στη μαθηματική πορεία της ευθείας
	- Σταθερό πλάτος, ανεξάρτητο από την κλίση της ευθείας
	- Όχι κενά
	- Υψηλή απόδοση

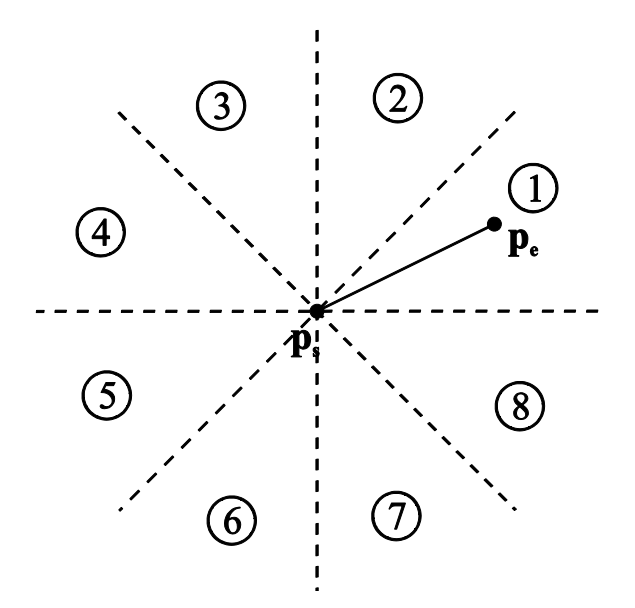

Τα 8 οκταμόρια και ένα ευθ. τμήμα στο πρώτο οκταμόριο

Γραφικά & Οπτικοποίηση: Αρχές & Αλγόριθμοι Κεφάλαιο 2 <sup>11</sup>

#### Αλγόριθμός Σχεδίασης Ευθύγραμμου Τμήματος 1

- Έστω ευθύγραμμο τμήμα μεταξύ των εικονοστοιχείων  $p_s = (x_s, y_s)$  και  $p_e = (x_e, y_e)$  στο 1<sup>o</sup> οκταμόριο
- Κλίση ευθείας:  $s = \frac{y_e y_s}{x}$ ,  $y = y_s + round(s (x x_s))$ ,  $x = x_s, ..., x_e$  $x_e - x$ *Αλγόριθμος:*

line1 ( int xs, int ys, int xe, int ye, colour c ) { float s; int x, y;  $s = (ye - ys) / (xe - xs); (x, y) = (xs, ys);$ while  $(x \leq xe)$  { setpixel  $(x, y, c)$ ;  $x = x + 1$ :  $y = ys + round(s * (x - xs));$ }

}

#### Αλγόριθμός Σχεδίασης Ευθύγραμμου Τμήματος 1(2)

• Παράδειγμα του line1 στο πρώτο και δεύτερο οκταμόριο:

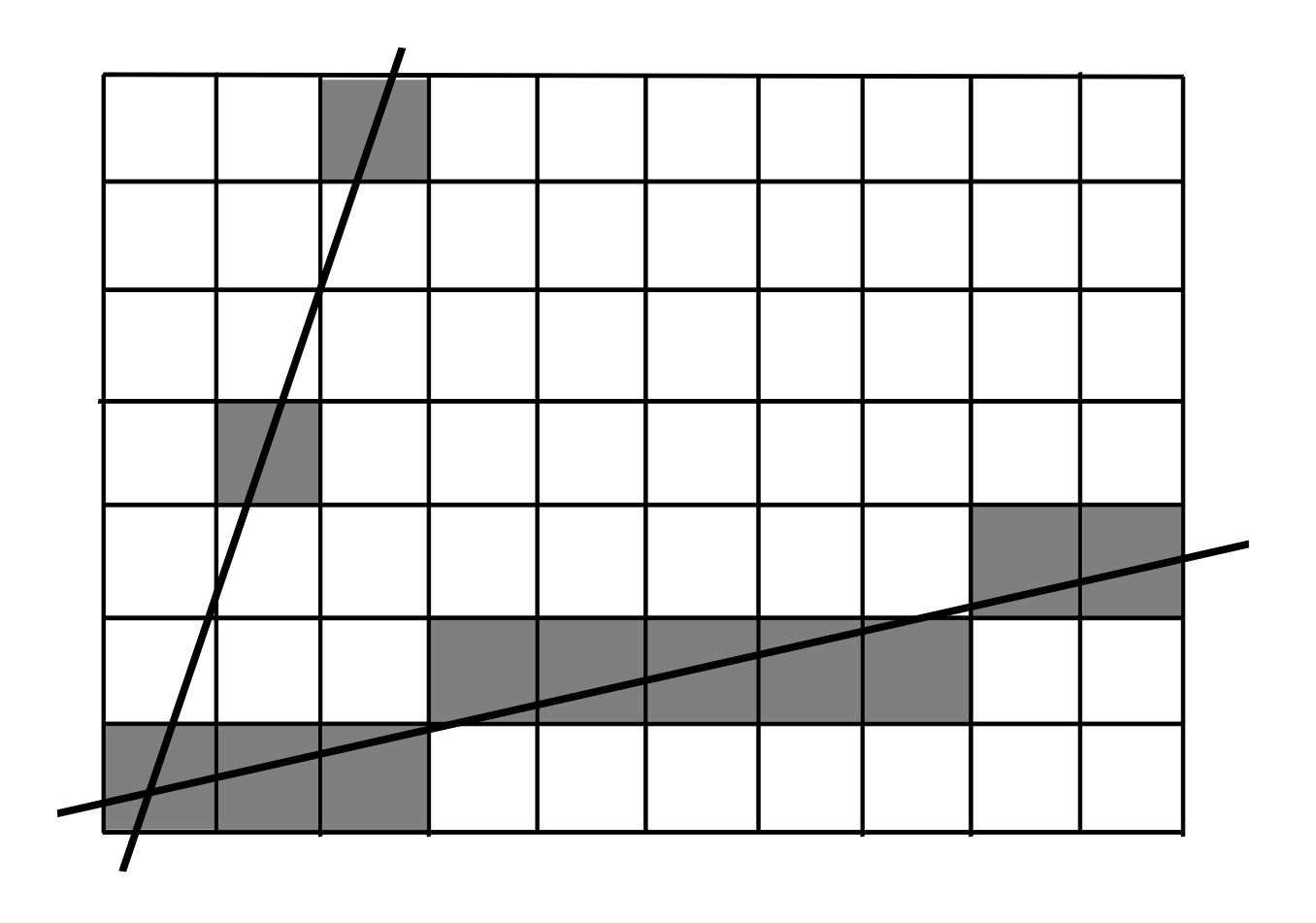

#### Αλγόριθμός Σχεδίασης Ευθύγραμμου Τμήματος 2

- Αποφυγή στρογγυλοποιήσεων: διαχωρισμός του *y* σε ακέραιο και δεκαδικό μέρος *e*
- Υπολογισμός κάθε τιμής αυξητικά

*Αλγόριθμος:*

```
line2 ( int xs, int ys, int xe, int ye, colour c ) {
    float s, e; int x, y;
    e = 0; s = (ye - ys) / (xe - xs); (x, y) = (xs, ys);
   while (x \leq xe) {
        /\ast -1/2 \leq e \leq 1/2 \ast/setpixel(x, y, c):
        x = x + 1:
        e = e + s:
        if (e >= 1/2) {
            y = y + 1;
           e = e - 1:
          } 
     } }
```
Γραφικά & Οπτικοποίηση: Αρχές & Αλγόριθμοι Κεφάλαιο 2 <sup>14</sup>

#### Αλγόριθμός Σχεδίασης Ευθύγραμμου Τμήματος 2(2)

- Ο line2 μοιάζει με τον υπολογισμό του δίσεκτου έτους
	- Σε κάθε επανάληψη, η κλίση προστίθεται στην *e*
	- Όταν η *e* είναι μεγαλύτερη της μισής μονάδας, η ευθεία μεταβαίνει στο επόμενο εικονοστοιχείο
	- Το *y* αυξάνει και το *e* μειώνεται αντίστοιχα, ώστε το άθροισμα τους να παραμένει σταθερό
	- Κάθε έτος έχει 365,25 μέρες αλλά το ημερολογιακό έτος έχει ακέραιο πλήθος ημερών
	- Κάθε τέσσερα έτη δημιουργείται σφάλμα της τάξεως της μίας πλήρους ημέρας
	- Για αυτό κάθε 4 χρόνια προστίθεται μια ημέρα στο έτος ώστε το σφάλμα να 'απορροφάται'

## Αλγόριθμος Bresenham

- Αντικατάσταση πραγματικών μεταβλητών του line2 από ακέραιες
- Πολλαπλασιάζουμε με *dx = x<sup>e</sup> – xs s* και *e* γίνονται ακέραιοι
- Η συνθήκη για επιλογή επόμενου εικονοστοιχείου γίνεται

$$
e \geq \frac{\kappa dx}{\kappa^2} \ddot{i}
$$
  

$$
\kappa^2 \ddot{i}
$$

 $\cdot$   $\frac{\kappa}{\kappa}$ <sup>i</sup>: υπολογίζεται με ολίσθηση 2 κ*dx* ϊ<br><del>Κ</del> Ϊ  $\tilde{\kappa}$ 2  $\tilde{\mathfrak{b}}$ 

- Για καλύτερη απόδοση:
	- **Αντικατάσταση της συνθήκης**  $e \geq \frac{\kappa i}{\kappa}$  **με**  $e \geq 0$ κ*dx* ϊ<br><del>Κ</del> Ϊ  $\tilde{\kappa}$ 2  $\tilde{\mathfrak{b}}$
- **Αρχική αφαίρεση <sup>καστε</sup>ι από** *e Γραμε* καλύτερη απόδοση:<br> **Για καλύτερη απόδοση:**<br> **-** Αντικατάσταση της συνθήκης  $e \geq \frac{R dx}{k^2}$  με  $e \geq 0$ <br> **-** Αρχική αφαίρεση  $\frac{RZk}{k^2}$  από  $e$ <br> **-** Αρχική αφαίρεση  $\frac{RZk}{k^2}$  θ<br>
Γραφικά & Οπτικοποίηση: Αρ 2 <u>κd</u>x<u></u><br><del>Κ</del> Ϊ</del>  $\kappa$ <br>  $\kappa$ <br>  $\kappa$

## Αλγόριθμος Bresenham (2)

• Αντικατάσταση πραγματικών μεταβλητών από ακέραιες *Αλγόριθμος*

```
line3 ( int xs, int ys, int xe, int ye, colour c ) {
    int x, y, e, dx, dy;
   dx = (xe - xs); dy=(ye - ys); e = -(dx \gg 1); (x, y)=(xs,ys);
   while (x \leq xe) {
        /\ast -dx \leq e \leq 0 \ast/setpixel(x, y, c);
        x = x + 1:
        e = e + dy:
        if (e > = 0) {
            y = y + 1:
           e = e - dx:
        }
```
}

## Αλγόριθμος Bresenham (3)

- Ο line3 λειτουργεί μόνο στο 1<sup>ο</sup> οκταμόριο
- Για τα υπόλοιπα οκταμόρια χρειάζονται οι παρακάτω αλλαγές

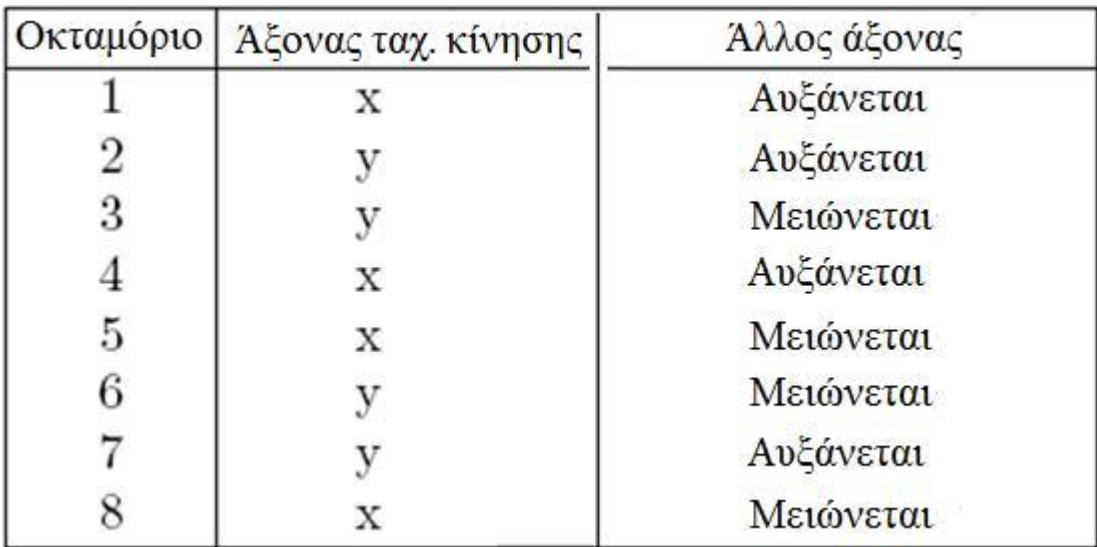

• Ο αλγόριθμος Bresenham καλύπτει τις απαιτήσεις ενός αποδοτικού αλγορίθμου σχεδίασης

## Σχεδίαση Κύκλου

- 8-πλη συμμετρία
- Υπολογισμός ενός οκταμορίου
- Τα υπόλοιπα οκταμόρια υπολογίζονται με βάση τη συμμετρία

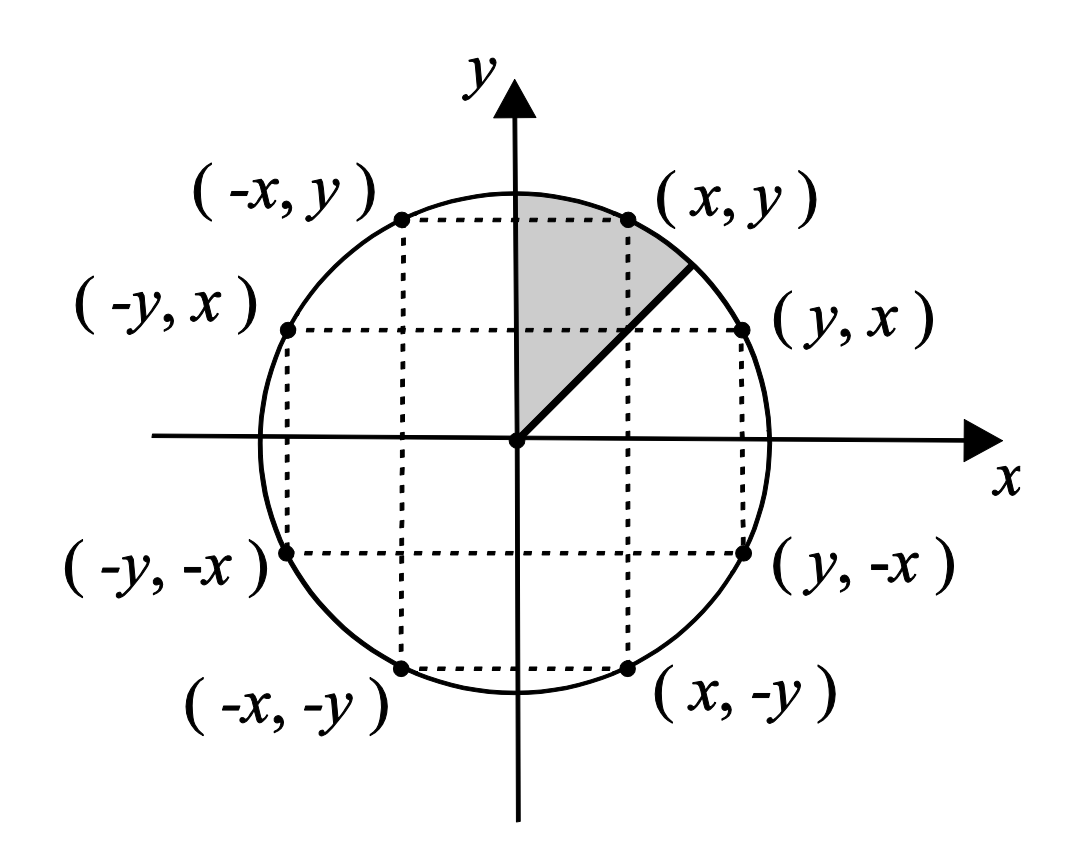

## Αλγόριθμος Σχεδίασης Κύκλου

• Σχεδιασμός των 8 συμμετρικών σημείων του κύκλου

```
set8pixels ( int x, y, colour c ) {
   setpixel(x, y, c);setpixel(y, x, c);setpixel(y, -x, c);setpixel(x, -y, c);setpixel(-x, -y, c);setpixel(-y, -x, c);setpixel(-y, x, c);setpixel(-x, y, c);
```
}

## Αλγόριθμος Bresenham για Κύκλο

- r : η ακτίνα του κύκλου
- Το κέντρο του είναι το εικονοστοιχείο (0, 0)
- Ο αλγόριθμος ξεκινάει από το εικονοστοιχείο (0, r) και σχεδιάζει *μόλις κάτω* από το τόξο του κύκλου
- Σχεδιάζει ένα κυκλικό τόξο στο 2° οκταμόριο
- Η μεταβλητή *x* αυξάνεται σε κάθε βήμα
- Όταν η τιμή της συνάρτησης του κύκλου γίνει θετική (το εικονοστοιχείο βρίσκεται εκτός κύκλου), το y μειώνεται

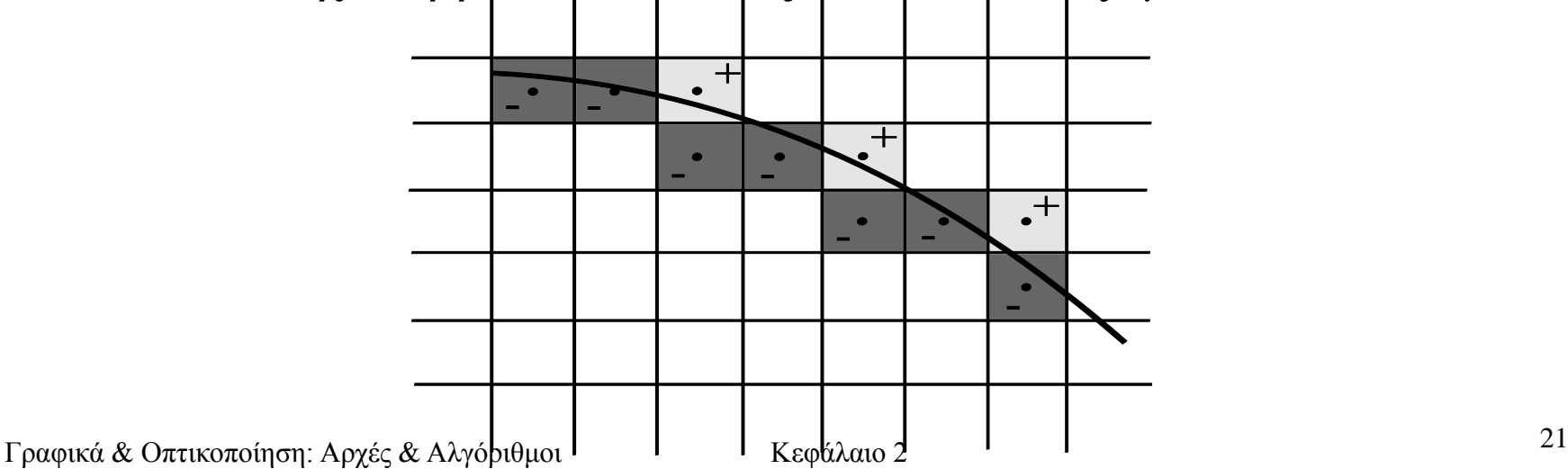

### Αλγόριθμος Bresenham για Κύκλο (2)

• Αλλαγή κέντρου σε (0, ½) για επιλογή εικονοστοιχείων *πάνω* στο τόξο του κύκλου

$$
c(x, y) = x2 + (y - \frac{1}{2})2 - r2 = 0
$$

• Αρχικοποίηση της μεταβλητής λάθους σε:

$$
c(0,r) = (r - \frac{1}{2})^2 - r^2 = \frac{1}{4} - r
$$

- Το ¼ παραλείπεται αφού η μεταβλητή είναι ακέραια
- Για την αύξηση του *e* χρησιμοποιούμε τις πεπερασμένες διαφορές της συνάρτησης κύκλου για τα 2 πιθανά βήματα του αλγορίθμου:  $2 - x^2$  $(x+1, y) - c(x, y) = (x+1)^2 - x^2 = 2x+1$ *c*(*x*+1, *y*)  $-c(x, y) = (x+1)^2 - x^2 = 2x$  $x \mu$   $\mu$ <sub>1</sub>,  $y$ ) –  $c(x, y) = (x + 1)^2 - x^2 = 2x + 1$

$$
c(x+1, y) - c(x, y) = (x+1)^2 - x^2 = 2x+1
$$
  

$$
c(x, y-1) - c(x, y) = (y - \frac{3}{2})^2 - (y - \frac{1}{2})^2 = -2y+2
$$

### Αλγόριθμος Bresenham για Κύκλο (3)

#### *Αλγόριθμος:*

```
circle ( int r, colour c ) {
    int x, y, e;
    x = 0; y = r; e = -r;while (x \le y) {
         /* e = \bar{x}^2 + (y - 1/2)<sup>\hat{2}</sup> - r<sup>\hat{2}</sup> */
         set8pixels(x, y, c);e = e + 2 * x + 1:
         x = x + 1:
         if (e \succ = 0) {
              e = e - 2 * y + 2;
              y = y - 1:
          }
      }
 }
```
# Έλεγχοι Εσωτερικού Σημείου

- Πολύγωνο  $\lfloor n \text{ kopup\'e} \varsigma(v_0, ..., v_{n-1}) \rfloor$  σχηματίζουν μια κλειστή n ακμές  $\Box$  καμπύλη v<sub>0</sub>, v<sub>1</sub>, ..., v<sub>n-1</sub>, v<sub>0</sub>
- **Θεώρημα Καμπύλης Jordan :** Μια συνεχής κλειστή καμπύλη στο επίπεδο, χωρίζει το επίπεδο σε 2 περιοχές, την 'εσωτερική' και την 'εξωτερική'
- Για τη σχεδίαση χρειάζεται να γνωρίζουμε αν ένα εικονοστοιχείο p βρίσκεται εντός ενός πολυγώνου P. Θα δούμε 2 ελέγχους:
	- Έλεγχος Ισοτιμίας (parity test)
	- Έλεγχος Αριθμού Περιελίξεων (winding number test)

# Έλεγχοι Εσωτερικού Σημείου (2)

- Έλεγχος ισοτιμίας (parity test):
	- Σχεδιάζουμε μια ημιευθεία από το εικονοστοιχείο p
	- Μετρούμε τον αριθμό των τομών της ημιευθείας με την περίμετρο του P
	- Αν #τομών == περιττός, τότε το p είναι εσωτερικό του P
	- Αλλιώς το p είναι εξωτερικό του P

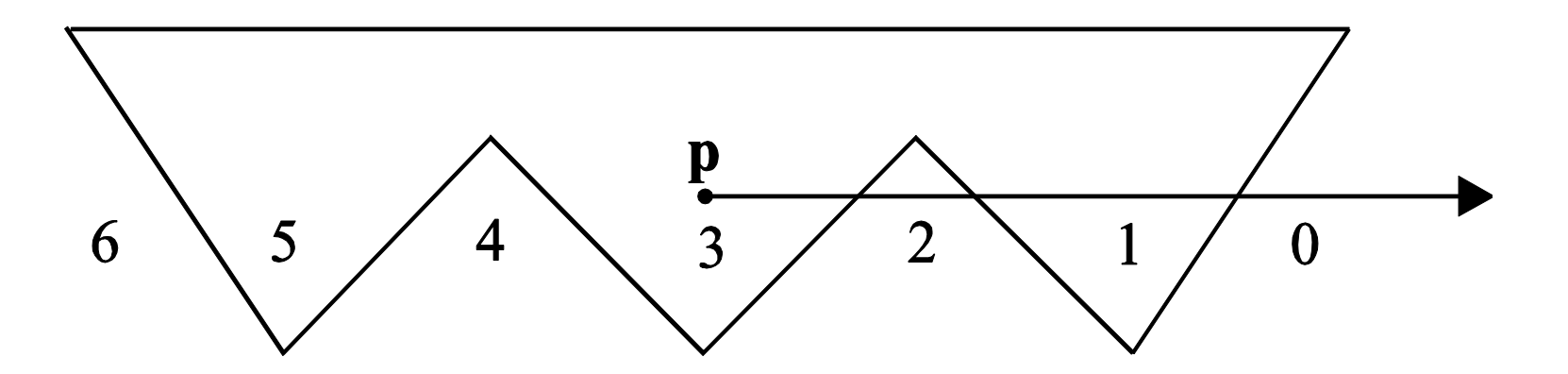

#### Έλεγχοι Εσωτερικού Σημείου (3)

- Έλεγχος Αριθμού Περιελίξεων (Winding Number Test):
	- ω(P, p) μετράει το # των πλήρων περιστροφών μιας ακτίνας από το p που ιχνηλατεί το P 1

$$
w(P, p) = \frac{1}{2p} \zeta \, dj
$$

- Για κάθε δεξιόστροφη περιστροφή:  $\omega(P, p)$  ++
- Για κάθε αριστερόστροφη περιστροφή: ω(P, p)--
- Aν  $\omega(P, p) = \pi \epsilon \rho \iota \tau \iota \iota \iota \iota$  το p είναι εσωτερικό του P
- Αλλιώς το p είναι εξωτερικό του P

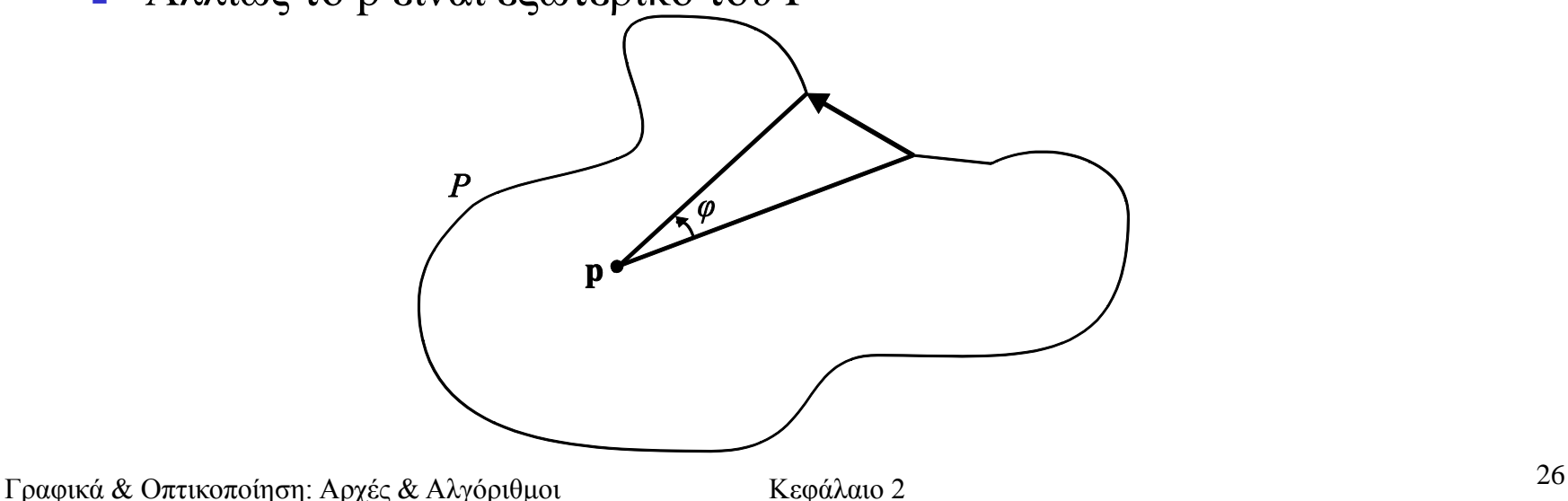

#### Έλεγχοι Εσωτερικού Σημείου (4)

• Π.χ. ελέγχου αριθμού περιελίξεων για εσωτερικό σημείο πολυγώνου:

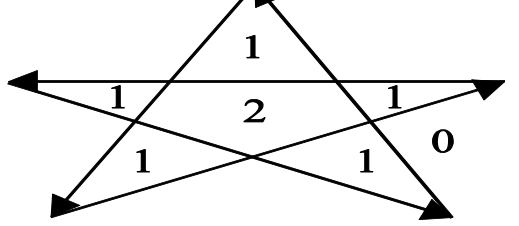

• Απλός υπολογισμός του αριθμού περιελίξεων:

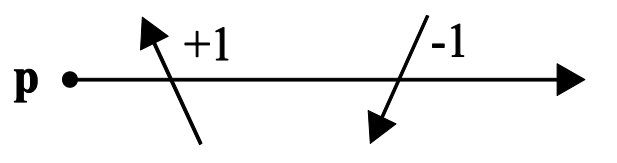

• Έλεγχος πρόσημου για ένα σημείο μέσα σε κυρτό πολύγωνο:

$$
sign(l_o(\mathbf{p})) = sign(l_1(\mathbf{p})) = \dots = sign(l_{n-1}(\mathbf{p}))
$$

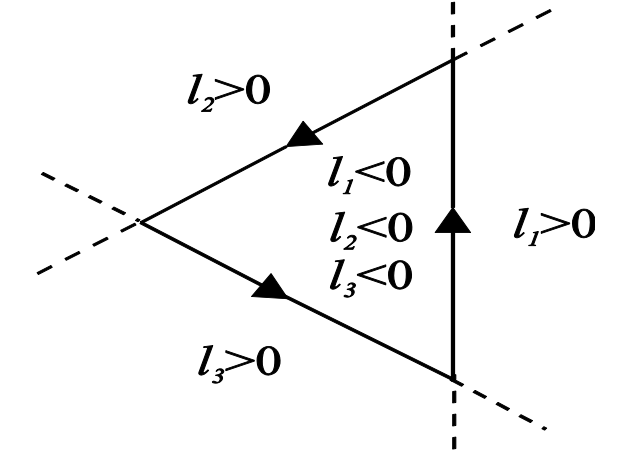

#### Βασικός Αλγόριθμος Σχεδίασης Πολυγώνου

- Βασικός Αλγόριθμος Σχεδίασης Πολυγώνου:
	- βασίζεται στον έλεγχο ισοτιμίας
	- βήματα:

τους

- 1. Υπολόγισε τις τομές I(x, y) κάθε ακμής με όλες τις γραμμές σάρωσης και αποθήκευσέ τις σε μια λίστα
- 2. Ταξινόμησε τις τομές με βάση τα (y, x)
- 3. Εξαγωγή ζευγών από τη λίστα & γέμισμα των εικονοστοιχείων μεταξύ

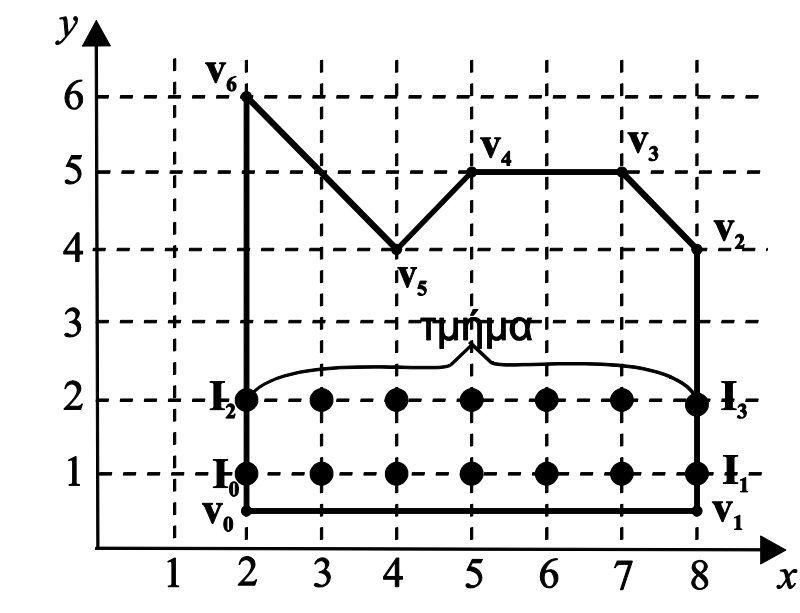

- Πρόβλημα:
	- αν μια κορυφή του πολυγώνου βρίσκεται ακριβώς πάνω σε μια γραμμή σάρωσης οι τομές θα είναι 2, 1 ή 0 ;
- Λύσεις:
	- Θεώρησε την ακμή κλειστή στην κορυφή με το ελάχιστο y και ανοιχτή στην κορυφή με το μέγιστο y
	- Αγνόησε τις οριζόντιες ακμές
- Βασικός Αλγόριθμος Σχεδίασης Πολυγώνου:
	- Αναποτελεσματικός λόγω του κόστους των υπολογισμών για την εύρεση των τομών

#### Ιδιάζουσες Περιπτώσεις (2)

• Κανόνας για τις ιδιάζουσες περιπτώσεις:

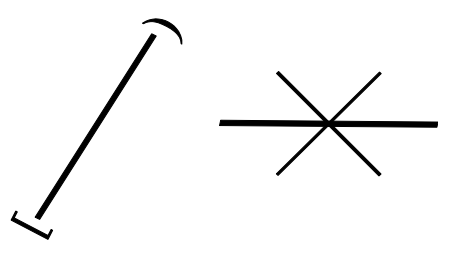

• Αποτέλεσμα του κανόνα για τις ιδιάζουσες περιπτώσεις:

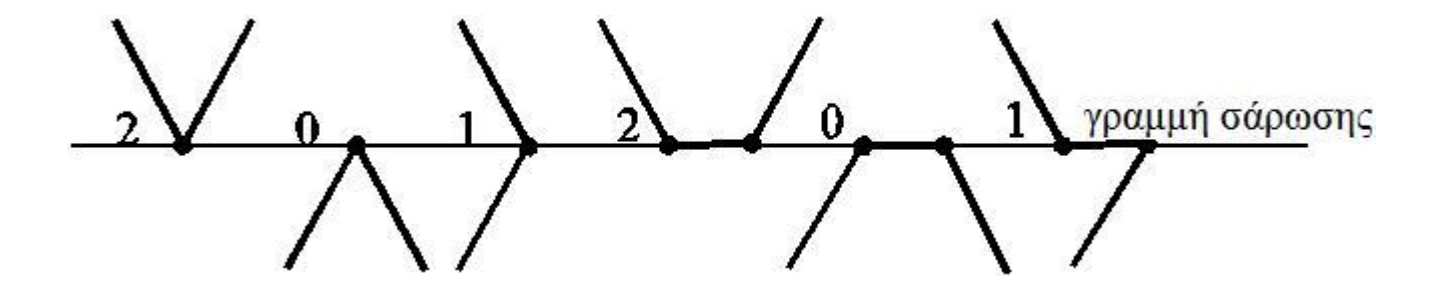

#### Αλγόριθμος Σχεδίασης Πολυγώνων με ΕΤ

- Εκμεταλλεύεται τη συνάφεια μεταξύ γραμμών σάρωσης & τη συνάφεια των ακμών
- Χρησιμοποιεί Πίνακα Ακμών (ΠΑ) και

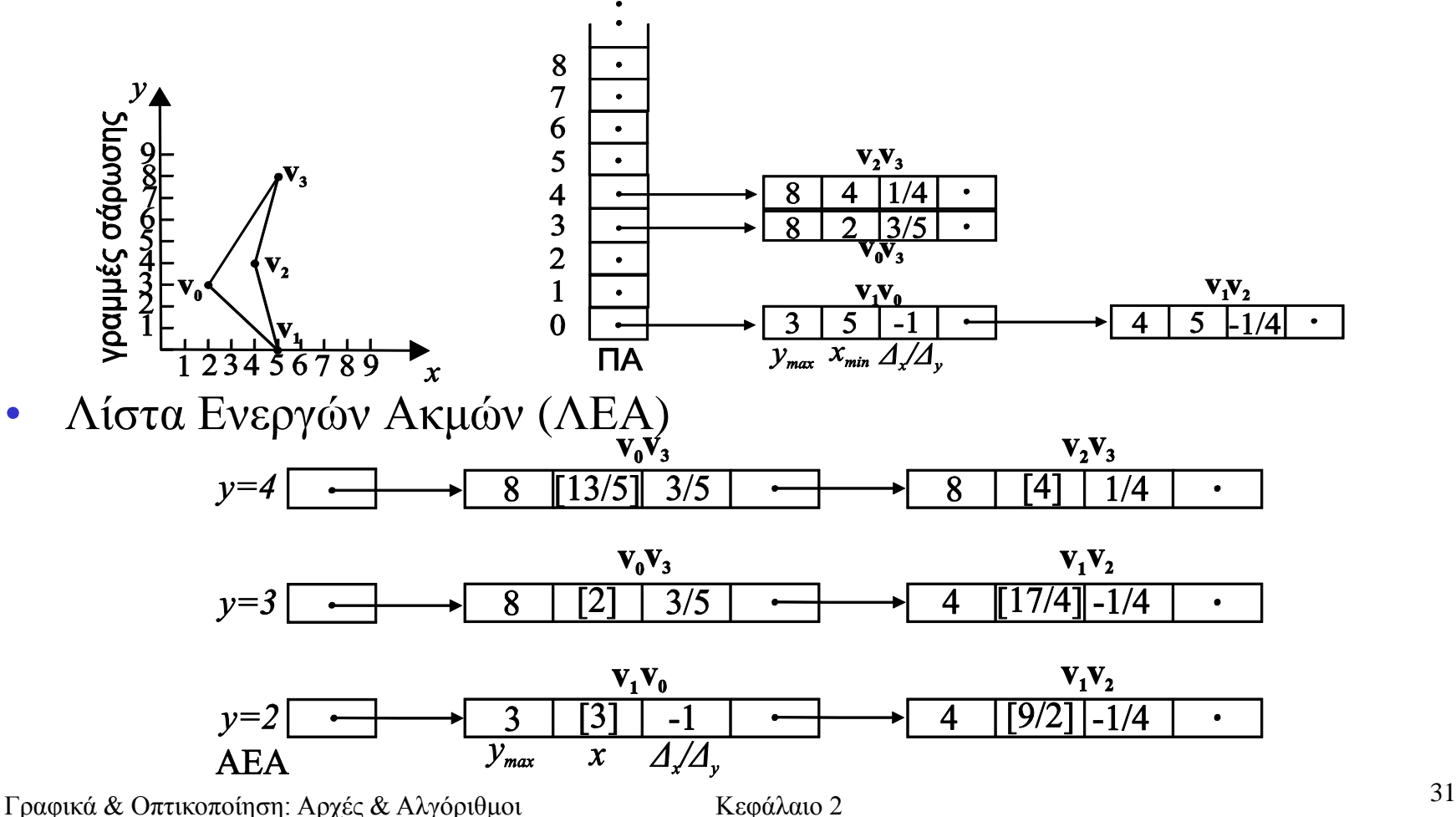

#### Αλγόριθμος Σχεδίασης Πολυγώνων με ΠΑ (2)

*Αλγόριθμος:*

- 1. Δημιούργησε τον ΠΑ για το πολύγωνο. Αυτός περιέχει για κάθε ακμή το μέγιστο y, το ελάχιστο x και την αντίστροφη κλίση  $(y_{max} x_{min} 1/s)$ . Η εγγραφή μιας πλευράς εισάγεται στη λίστα του ΠΑ που αντιστοιχεί στην ελάχιστη y τιμή της.
- 2. Για κάθε γραμμή σάρωσης y που τέμνει το πολύγωνο (από κάτω προς τα επάνω) επανέλαβε

(a)Ενημέρωσε τις τομές στην ΛΕΑ για την τρέχουσα γραμμή σάρωσης:

 $x = x + 1/s$ 

(b)Εισήγαγε ακμές από το y-bucket του ΠΑ στην ΛΕΑ

 $\sigma$ (c) Αφαίρεσε από την ΛΕΑ τις ακμές με  $y_{max} \leq y$ 

(d)Ταξινόμησε πάλι την ΛΕΑ κατά *x*

(e)Για κάθε ζεύγος ακμών της ΛΕΑ, χρωμάτισε τα εικονοστοιχεία μεταξύ των *x* τιμών του

#### Αλγόριθμος Σχεδίασης Πολυγώνων με ΠΑ (3)

• Οι ακμές της ΛΕΑ αλλάζουν σε κορυφές σύμφωνα με την παρακάτω εικόνα:

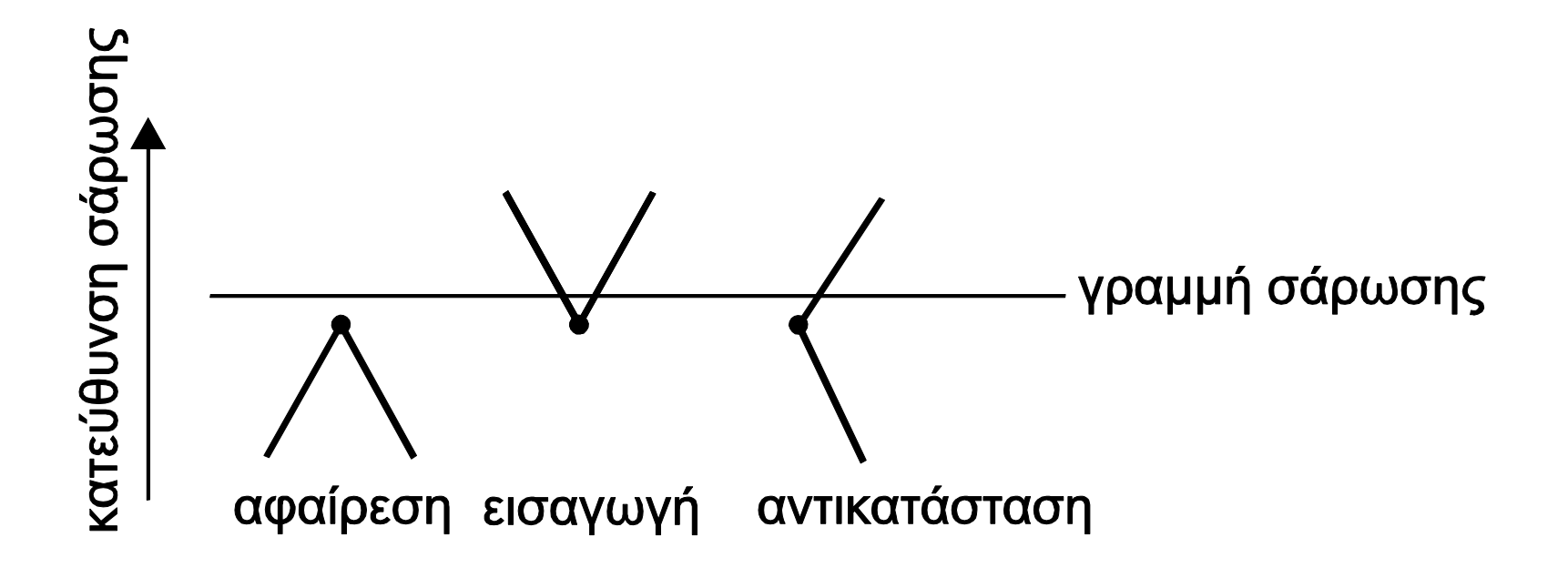

Αλγόριθμος Κρίσιμων Σημείων για Σχεδίαση Πολυγώνου

- Χρησιμοποιεί τα τοπικά ελάχιστα (κρίσιμα σημεία) για αποφυγή του ΠΑ
- Παράδειγμα πολυγώνου και των περιεχομένων της ΛΕΑ για 3 γραμμές σάρωσης

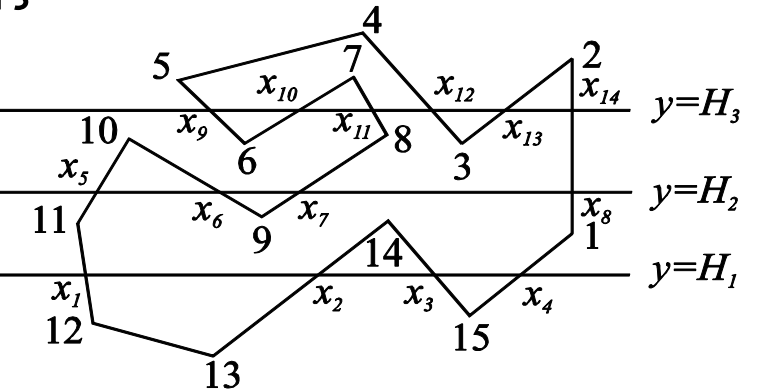

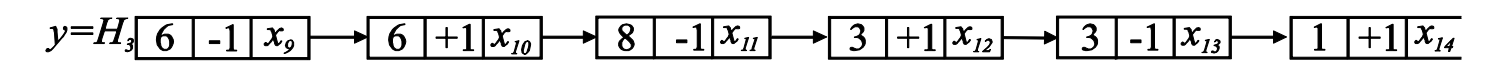

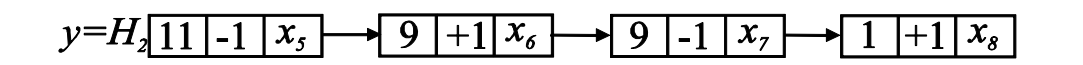

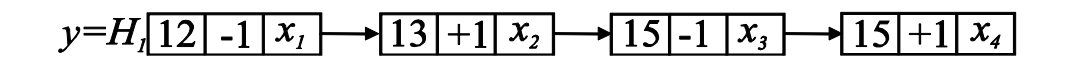

#### Αλγόριθμος Κρίσιμων Σημείων για Σχεδίαση Πολυγώνου (2)

#### *Αλγόριθμος:*

- 1. Βρες και αποθήκευσε τα κρίσιμα σημεία του πολυγώνου
- 2. Για κάθε γραμμή σάρωσης  $y$  που τέμνει το πολύγωνο από κάτω προς τα πάνω
- $\sigma$ (a) Για κάθε κρίσιμο σημείο c  $\langle c_x, c_y \rangle$  |  $\langle y-I \rangle \langle c_y \rangle \langle y$ νηλάτησε την περίμετρο του πολυγώνου και προς τις 2 κατευθύνσεις. Σταμάτησε όταν συναντήσεις τη γραμμή σάρωσης *y* ή ένα τοπικό μέγιστο. Για κάθε τομή με την *y* φύλαξε στην *ΛΕΑ τις τιμές*  $(v, \pm 1, x)$  : (αριθμός κορυφής εκκίνησης, δείκτης κατεύθυνσης: -1 ή +1 ανάλογά αν είναι αριστερόστροφα ή δεξιόστροφα, x-συντεταγμένη του σημείου τομής).
- (b) Για κάθε εγγραφή της *ΛΕΑ* που προϋπήρχε του βήματος (a), ιχνηλατούμε την περίμετρο σύμφωνα με το δείκτη κατεύθυνσης της εγγραφής. Αν βρεθεί τομή με τη γραμμή σάρωσης y, ανανέωσε την εγγραφή με τον αριθμό κορυφής και τη xσυντεταγμένη της νέας τομής. Αν βρεθεί ένα τοπικό μέγιστο, διέγραψε την εγγραφή.
- (c) Ταξινόμησε την *ΛΕΑ* κατά *x*-συντεταγμένη αν χρειάζεται.
- (d) Για κάθε ζεύγος ακμών της ΛΕΑ, χρωμάτισε τα εικονοστοιχεία μεταξύ τους.

### Αλγόριθμος Σχεδίασης Τριγώνου

- **Τρίγωνο**: το απλούστερο, επίπεδο, κυρτό πολύγωνο
- Καθορισμός των εικονοστοιχείων που καλύπτει ένα τρίγωνο  $\rightarrow$ εκτέλεση ελέγχου εσωτερικού σημείου σε όλα τα εικονοστοιχεία που βρίσκονται μέσα στο περιβάλλον κιβώτιο (bounding box) του τριγώνου
- Ο έλεγχος εσωτερικού σημείου μπορεί να είναι η εκτίμηση των 3 γραμμικών συναρτήσεων που ορίζονται από τις κορυφές του
- Για κάθε εικονοστοιχείο p του περιβάλλοντος κιβωτίου, αν οι τιμές και των 3 συναρτήσεων έχουν το ίδιο πρόσημο, τότε το p είναι εντός του τριγώνου, αλλιώς είναι έκτος
- Για μεγαλύτερη απόδοση, οι συναρτήσεις υπολογίζονται με βάση τις πεπερασμένες διαφορές.
# Αλγόριθμος Σχεδίασης Τριγώνου(2)

*Αλγόριθμος:*

- triangle1 ( vertex v0, v1, v2, colour c ) {
- line l0, l1, l2;
- float  $e0$ ,  $e1$ ,  $e2$ ,  $e0$ t,  $e1$ t,  $e2$ t;
- $\sqrt{*}$  Υπολογισμός των συντελεστών ευθείας (a, b, c) από τις κορυφές  $\sqrt{*}$
- mkline(v0, v1,  $&10$ ); mkline(v1, v2,  $&11$ ); mkline(v2, v0,  $&12$ );
- $\sqrt{*}$  Υπολογισμός του περιβάλλοντος κιβωτίου του τριγώνου  $\sqrt{*}$
- bb\_xmin =  $min(v0.x, v1.x, v2.x)$ ;
- bb xmax = max(v0.x, v1.x, v2.x);
- bb ymin = min(v0.y, v1.y, v2.y);
- bb ymax = max(v0.y, v1.y, v2.y);

 $\sqrt{*}$  Εκτίμηση των γραμμικών συναρτήσεων στο σημείο (bb\_xmin, bb\_ymin)  $*/$  $e0 = 10$ . a \* bb\_xmin + 10. b \* bb\_ymin + 10. c;  $e1 = 11.a * bb xmin + 11.b * bb ymin + 11.c;$  $e2 = 12$ . a \* bb xmin + 12. b \* bb ymin + 12. c;

# Αλγόριθμος Σχεδίασης Τριγώνου (3)

*Αλγόριθμος (συνέχεια):* for (y=bb ymin; y $\le$ =bb ymax; y++) {  $e0t = e0$ ;  $e1t = e1$ ;  $e2t = e2$ ; for  $(x=bb\_xmin; x\le bb\_xmax; x++)$ if  $(sign(e0) == sign(e1) == sign(e2)$  $setpixel(x, y, c)$ ;  $e0 = e0 + 10$ . a:  $e1 = e1 + 11.a$ :  $e2 = e2 + 12$ . a: }  $e0 = e0t + 10.$  $e1 = e1t + 11.b$ :  $e^2 = e^{2t} + 12 h$ ; }

Γραφικά & Οπτικοποίηση: Αρχές & Αλγόριθμοι Κεφάλαιο 2 <sup>38</sup>

}

# Αλγόριθμος Σχεδίασης Τριγώνου (4)

- Αν το περιβάλλον κιβώτιο είναι μεγάλο τότε ο αλγόριθμος triangle1 είναι πολυδάπανος
- Εναλλακτική προσέγγιση: **Περίπατος Ακμών**
	- Χρήση 3 αλγόριθμων σχεδίασης ευθυγράμμων τμημάτων Bresenham για ιχνηλάτηση των ακμών του τριγώνου
	- Λειτουργία κατά γραμμή σάρωσης με συγχρονισμό των Bresenham
	- Για κάθε γραμμή σάρωσης που τέμνει το τρίγωνο υπολόγισε τις 2 τομές (Bresenham) και χρωμάτισε τα μεταξύ τους εικονοστοιχεία
	- Προσοχή στις ειδικές περιπτώσεις
- Οι παραπάνω αλγόριθμοι είναι κατάλληλοι για υλοποίηση σε υλικό λόγω απλότητας

# Αλγόριθμοι Γεμίσματος

• Μια απλή προσέγγιση είναι το **γέμισμα** (**flood fill)** *Αλγόριθμος:* flood\_fill ( polygon P, colour c ) { point s; draw perimeter  $(P, c)$ ;  $s = get\_seed\_point$  (P); flood\_fill\_recur ( s, c ); } flood\_fill\_recur ( point (x,y), colour fill\_colour ); { colour c;  $c = getpixel(x, y)$ ; /\* διάβασε το χρώμα του τρέχοντος εικονοστοιχείου \*/ if (c  $!=$  fill colour) {  $setpixel(x, y, fill colour);$ flood\_fill\_recur((x+1,y), fill\_colour); flood\_fill\_recur((x-1,y),fill\_colour); flood fill recur( $(x, y+1)$ , fill colour); flood fill recur( $(x, y-1)$ , fill colour); } }

# Αλγόριθμοι Γεμίσματος (2)

- Για περιοχές με τετραπλή σύνδεση οι παραπάνω 4 αναδρομικές κλήσεις είναι επαρκείς
- Για περιοχές με οκταπλή σύνδεση χρειάζονται ακόμα 4 αναδρομικές κλήσεις
	- flood fill  $recur((x+1,y+1),$  fill  $colour)$ ;
	- flood fill recur( $(x+1,y-1)$ , fill colour );
	- flood fill  $recur((x-1,y+1),$  fill  $colour)$ ;
	- flood fill  $recur((x-1,y-1),$  fill  $colour)$ ;
- Το βασικό πρόβλημα είναι η μη αποδοτικότητα

## Προοπτική Διόρθωση

- Η σχεδίαση των αντικειμένων πραγματοποιείται στον 2Δ χώρο οθόνης, ενώ οι ιδιότητες τους σχετίζονται με τις 3Δ κορυφές τους
- Ο μετασχηματισμός προβολής γενικά δεν διατηρεί την αναλογία των αποστάσεων η γραμμική παρεμβολή των τιμών των ιδιοτήτων στο χώρο οθόνης είναι λανθασμένη
- **Η Προοπτική Διόρθωση** χρησιμοποιείται για να αποκτηθεί η σωστή τιμή χαρακτηριστικού στο προβαλλόμενο σημείο
- Βασίζεται στο γεγονός ότι οι προβολικοί μετασχηματισμοί διατηρούν τους χιαστούς λόγους (cross-ratios)

# Προοπτική Διόρθωση (2)

- Παράδειγμα:
	- Έστω **ad** ευθύγραμμο τμήμα και **b** το μέσο του στον 3Δ χώρο
	- Έστω **a', d', b'** οι προοπτικές προβολές των σημείων **a, d, b**

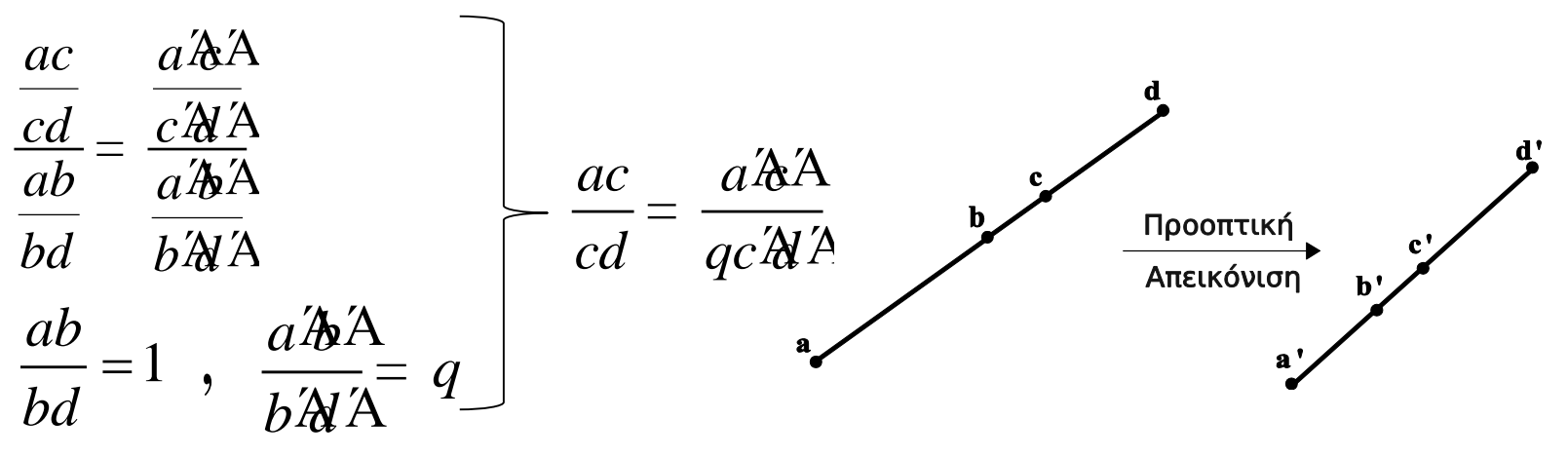

- Ο Heckbert προτείνει μια αποδοτική λύση για την προοπτική διόρθωση:
	- Προοπτική διαίρεση ιδιότητας :
		- $\bullet$  Έστω [x, y, z, w, c]<sup>T</sup> οι συντεταγμένες μιας κορυφής πριν την προοπτική προβολή, όπου c είναι η τιμή της ιδιότητας  $\rightarrow$  [x/w, y/w, z/w, c/w,  $1/w$ <sup>T</sup> είναι οι συντεταγμένες της μετά την προβολή

# Aντιταύτιση στον Χώρο

- Οι αλγόριθμοι σχεδίασης στοιχειωδών σχημάτων θεωρούν τα εικονοστοιχεία σαν σημεία
- Τα εικονοστοιχεία όμως έχουν μια μικρή επιφάνεια και **δεν** είναι μαθηματικά σημεία → φαινόμενα ταύτισης
- Φαινόμενα ταύτισης:
	- ακανόνιστη εμφάνιση περιγραμμάτων αντικειμένων
	- λανθασμένη σχεδίαση μικρών αντικειμένων
	- λανθασμένη σχεδίαση λεπτομερειών

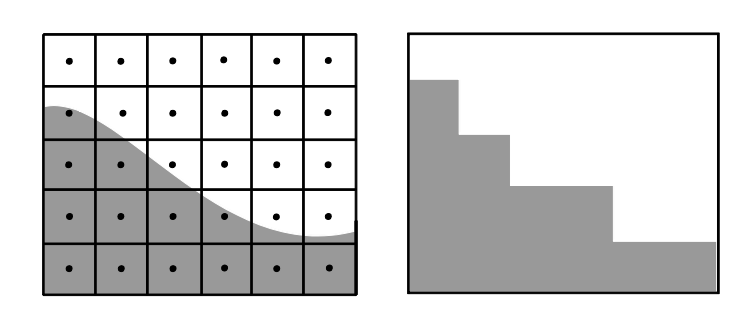

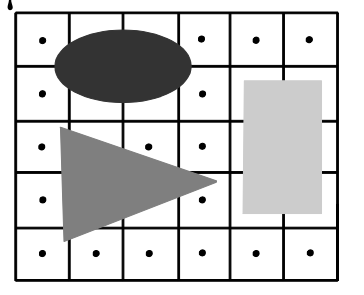

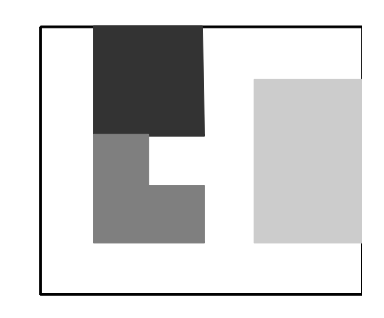

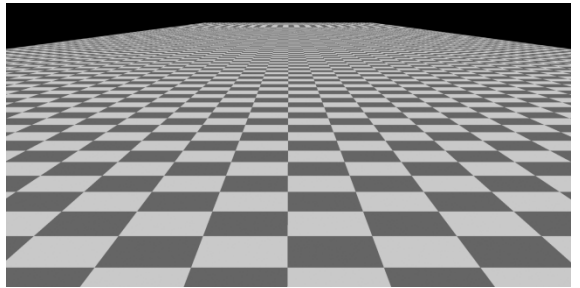

# Τεχνικές Αντιταύτισης

• Η αντιταύτιση επωφελείται της ανάλυσης φωτεινότητας για να κερδίσει χωρική ανάλυση

Υπάρχουν 2 κατηγορίες τεχνικών αντιταύτισης:

- **Προ-Φιλτράρισμα**:
	- αφαιρεί τις υψηλές συχνότητες πριν την δειγματοληψία
	- διαχειρίζεται το εικονοστοιχείο σαν πεπερασμένη περιοχή
	- υπολογίζει την % συνεισφορά κάθε στοιχειώδους σχήματος στην περιοχή του εικονοστοιχείου
- **Μετά-Φιλτράρισμα**:
	- αφαιρεί τις υψηλές συχνότητες μετά την δειγματοληψία
	- αυξάνει την συχνότητα δειγματοληψίας
	- επανέρχεται στην κανονική ανάλυση με μέσους όρους

# Μέθοδοι Αντιταύτισης με Προ-Φιλτράρισμα

Σχεδίαση Πολυγώνου με Αντιταύτιση : Αλγόριθμος **Catmull**

- Θεωρεί κάθε εικονοστοιχείο σαν ένα τετράγωνο παράθυρο
- Αποκόπτει όλα τα επικαλύπτοντα πολύγωνα
- Υπολογίζει την ορατή περιοχή κάθε πολυγώνου σαν % της επιφάνειας του εικονοστοιχείου

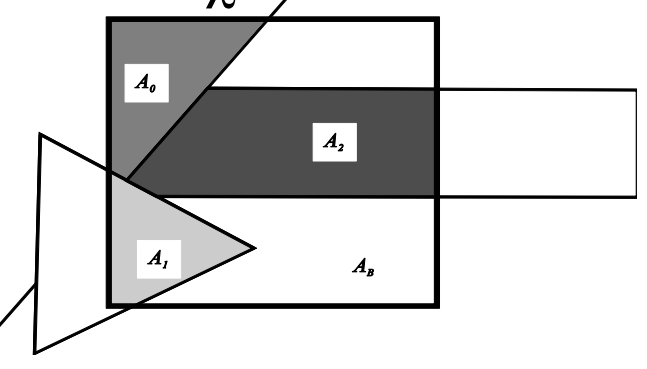

• Για την αποκοπή πολυγώνων απαιτείται γενικός αλγόριθμος, όπως ο Greiner-Horman

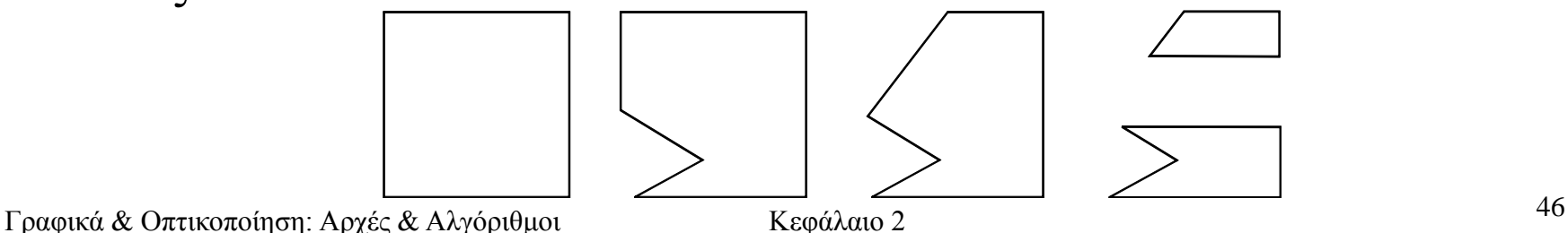

# Αλγόριθμος Catmull

*Αλγόριθμος:*

1. Αποκοπή όλων των πολυγώνων ως προς το παράθυρο του εικονοστοιχείου

 $P_0 \ldots P_{n-1}$  : τα τμήματα αποκομμένων πολυγώνων

- 2. Απομάκρυνση κρυμμένων επιφανειών:
	- (a) Ταξινόμηση των πολυγώνων  $P_0 \ldots P_{n-1}$  ως προς το βάθος
	- (b) Αποκοπή ως προς την περιοχή που σχηματίζεται από την αφαίρεση των πολυγώνων από το εναπομείναν παράθυρο εικονοστοιχείου με σειρά βάθους

 $P_0 \ldots P_{m-1}$  (m  $\leq$  n) τα **ορατά μέρη των πολυγώνων** &

 $A_0$ ... $A_{m-1}$  οι αντίστοιχες επιφάνειές τους

3. Υπολογισμός του τελικού χρώματος του εικονοστοιχείου:

 $A_0C_0 + A_1C_1 + \ldots + A_{m-1}C_{m-1} + A_8C_8$ όπου  $C_i$ : το χρώμα του πολυγώνου i & A<sub>B</sub>, C<sub>B</sub>: επιφάνεια και χρώμα φόντου

- Ο παραπάνω αλγόριθμος είναι πρακτικά μη βιώσιμος:
	- Εξωπραγματικοί υπολογισμοί
	- Κάθε πολύγωνο δεν έχει σταθερό χρώμα σε ένα εικονοστοιχείο (υφή)

#### Μέθοδοι Αντιταύτισης με Προ-Φιλτράρισμα (2)

#### Σχεδίαση Ευθείας με Αντιταύτιση

- Αλγόριθμος Bresenham
	- Δυαδική απόφαση για την επιλογή του πλησιέστερου εικονοστοιχείου στην μαθηματική εξίσωση της ευθείας → ακανόνιστες ευθείες και ακμές πολυγώνων
- Οι ευθείες πρέπει να έχουν συγκεκριμένο πλάτος μοντελοποίηση σαν λεπτά παραλληλόγραμμα
	- Η δυαδική απόφαση είναι λανθασμένη
	- Η τιμή χρώματος εξαρτάται από το % επικάλυψης από την ευθεία

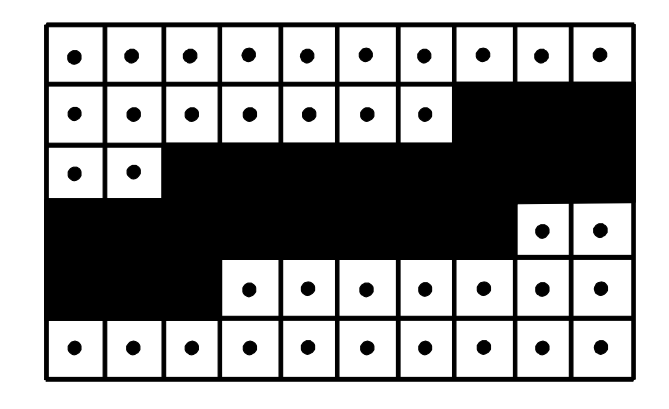

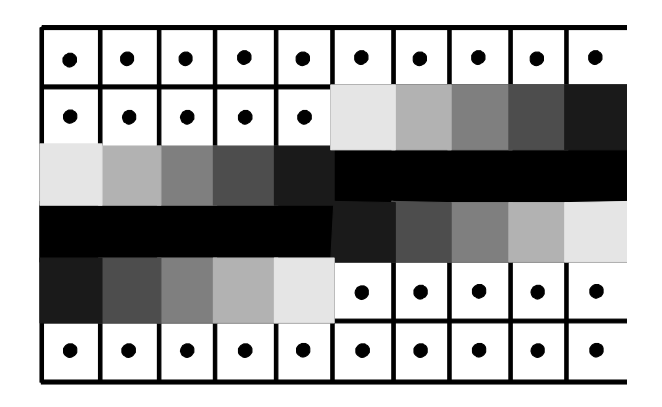

# Σχεδίαση Ευθείας με Αντιταύτιση

• Παράδειγμα:

• Η ευθεία βρίσκεται στο 1<sup>°</sup> οκταμόριο με κλίση *a s b*  $=$   $-$ 

- 2 εικονοστοιχεία καλύπτονται μερικώς από την ευθεία
- Υπολογισμός του % των τριγώνων  $A_1 \& A_2$
- $\chi$ ρώμα πάνω εικονοστοιχείου = χρώμα ευθείας σε %  $A_2$
- Χρώμα κάτω εικονοστοιχείου = χρώμα ευθείας σε % (1-A<sub>1</sub>)
- Περιοχές τριγώνων: 2  $\frac{4}{1}$  – 2 *d A s*  $=$ 2 2  $(s-d)$ 2  $A_2 = \frac{(s-d)}{2}$ *s* - $=$

## Μέθοδοι Αντιταύτισης με Μετά-Φιλτράρισμα

- Χρησιμοποιούν περισσότερα του 1 δείγματος για κάθε εικονοστοιχείο  $\rightarrow$  εικόνα σε μεγαλύτερη ανάλυση
- Το αποτέλεσμα επανέρχεται στην ανάλυση του πλέγματος εικονοστοιχείων με ζυγισμένους μέσους όρους
- Λόγω απλότητας είναι η πιο διαδεδομένη τεχνική
- Παράδειγμα:
	- Για εικόνα 1024 × 1024 λαμβάνουμε 3072 × 3072 δείγματα
	- 9 δείγματα για κάθε εικονοστοιχείο (3 οριζόντια × 3 κάθετα)
	- $3 \times 3$  εικονικά εικονοστοιχεία αντιστοιχούν σε 1 της τελικής εικόνας

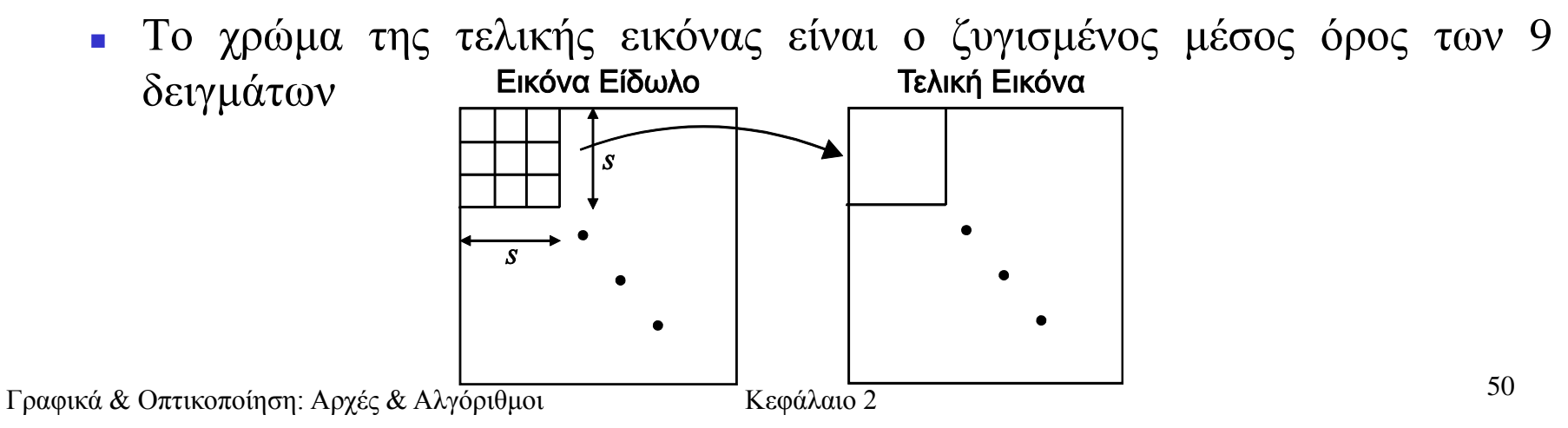

# Αλγόριθμος Μετά-Φιλτραρίσματος

*Αλγόριθμος:*

- 1. Η συνεχής εικόνα δειγματοληπτείται *s* φορές της τελικής ανάλυσης (s οριζόντια  $\times$  s κάθετα) δημιουργώντας την εικόνα  ${\rm I}_{\rm u}$ .
- 2. Η I<sub>u</sub> περνά από φίλτρο χαμηλών συχνοτήτων ώστε να εξαλειφθούν οι υψηλές συχνότητες που προκαλούν ταύτιση.
- 3. Η φιλτραρισμένη εικόνα επαναδειγματοληπτείται στην τελική ανάλυση για να παραχθεί η τελική εικόνα  $I_{\rm f}$
- Χρήση s $\times$ s φίλτρου συνέλιξης h αντί για μέσο όρο των s $\times$ s δειγμάτων
- Βήματα:
	- Θέσε το φίλτρο πάνω στο εικονοστοιχείο της  $I_{\mu}$
	- Υπολόγισε την τιμή της τελικής εικόνας 1 1  $\sum_{q=0}^{q}$ *πανω* στο εικονοστοιχειο της  $I_u$ <br> *τιμή της*<sup>1</sup>τελτκής εικόνας<br>
	(*i*, *j*) = ε ε ε μ, (*i*<sup>\*</sup>*s* + *p*, *j*\**s* + *q*) *h*(*p*, *q*) ν τιμή της τελ<del>ι</del>κή<br><sub>*f</sub> (i, j)* = **ε** ε ε Τ,</sub>  $\mathcal{E}$   $\mathcal{E}$   $q$ ρο πανω στο εικονοστοιχειο της 1<sub>u</sub><br>ην τιμή της τελικής εικόνας<br>*I<sub>f</sub>* (*i*, *J*) = ε ε ε *I*<sup>,</sup> (*i* \* *s* + *p*, *j* \* *s* + *q*) *h*(*p*, *q* ω στο εικονοστοιχείο της<br>
	= ε<sup>πης Ι</sup>τελίκής εικόνας<br>
	= ε ε τ<sup>ης</sup> επικόνας<br>
	= ε ε της εικόνας<br>
	= ε = ε
	- Μετακίνησε το φίλτρο

# Αλγόριθμος Μετά-Φιλτραρίσματος (2)

• Παραδείγματα φίλτρων συνέλιξης:

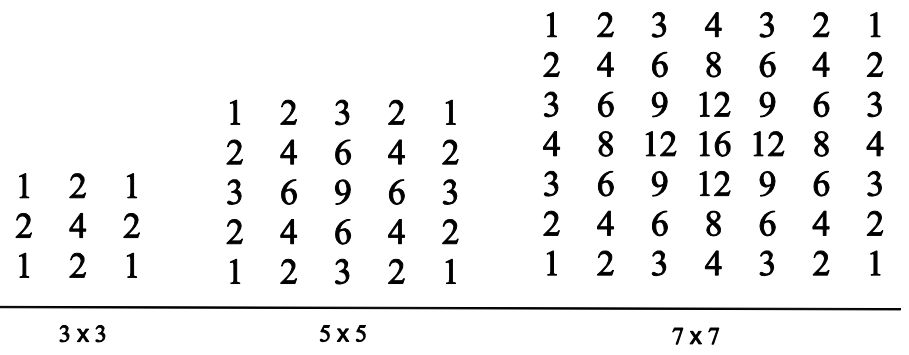

- Για αποφυγή μετάθεσης χρωμάτων, κανονικοποιούμε το φίλτρο  $s - 1$   $s - 1$  $p=0$   $q=0$  $\sum_{s=1}^{s-1} \sum_{s=1}^{s-1} h(p,q) = 1$ 
	- Όσο πιο μεγάλο *s* τόσο καλύτερα αποτελέσματα
- Μειονεκτήματα:
	- *s* χρόνος παραγωγής εικόνας & απαίτηση μνήμης
	- Όσο και να μεγαλώσει το *s*, θεωρητικά το πρόβλημα ταύτισης παραμένει
	- Δεν προσαρμόζεται στην πολ/τητα της εικόνας άχρηστοι υπολογισμοί

#### Άλλοι Αλγόριθμοι Μετά-Φιλτραρίσματος

- Προσαρμοστικό Μετά-Φιλτράρισμα:
	- Αυξάνει τον ρυθμό δειγματοληψίας όπου υπάρχουν υψηλές συχνότητες
	- Πιο πολύπλοκος αλγόριθμος
- Στοχαστικό Μετά-Φιλτράρισμα:
	- Δειγματοληπτεί την εικόνα μη ομοιόμορφα
	- Τα φαινόμενα ταύτισης μετατρέπονται σε θόρυβο (το μάτι τα αγνοεί)

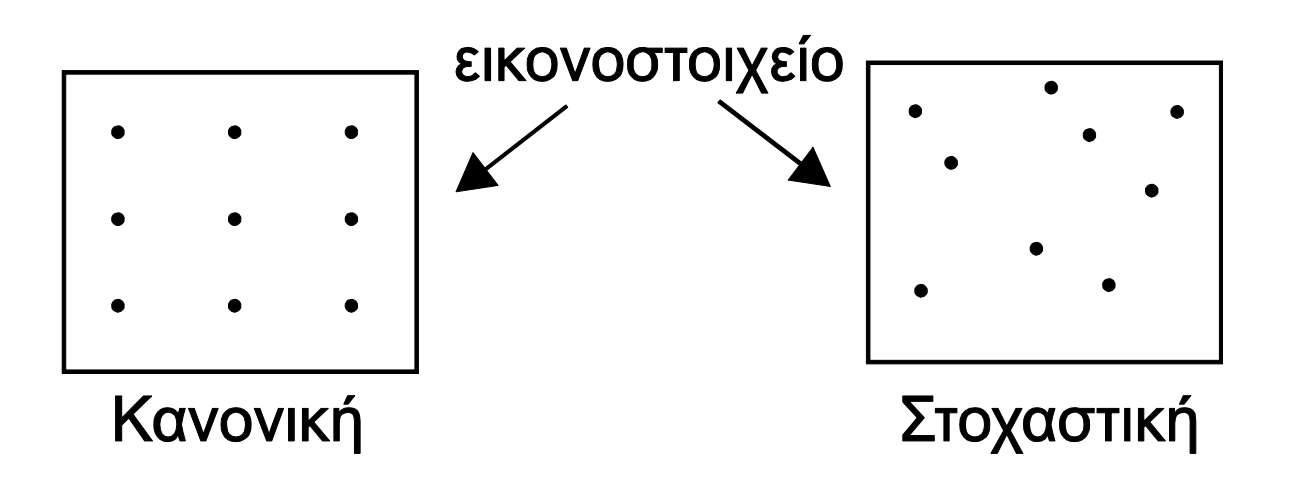

# 2Δ Αλγόριθμοι Αποκοπής

- Εμποδίζουν την ανάθεση τιμών εκτός ορίων στην συσκευή απεικόνισης
- **Αντικείμενο Αποκοπής (παράθυρο)**: Η συσκευή απεικόνισης συνήθως μοντελοποιείται σαν ορθογώνιο παραλληλόγραμμο, το οποίο ορίζει τις τιμές εντός ορίων
- **Αποκοπτόμενο Αντικείμενο**: στοιχειώδες αντικείμενο σκηνής
- Άμεση γενίκευση από 2Δ σε 2Δ
- Σχέση αποκοπτόμενου αντικειμένου και αντικειμένου αποκοπής
	- Το αποκοπτόμενο βρίσκεται εντός αντικειμένου αποκοπής: σχεδίαση
	- Το αποκοπτόμενο βρίσκεται εκτός αντικειμένου αποκοπής : όχι σχεδίαση
	- Το αποκοπτόμενο τέμνει το αντικείμενο αποκοπής: υπολογισμός της τομής από έναν αλγόριθμο 2Δ αποκοπής και σχεδίαση του αποτελέσματος

# Αποκοπή Σημείου

- Τετριμμένη:
	- Έλεγχος αν το σημείο (x, y) είναι εντός του αντικειμένου αποκοπής
- Αν το αντικείμενο αποκοπής είναι ορθογώνιο παραλληλόγραμμο:
	- **Εκμετάλλευση των διαγώνιων κορυφών (x<sub>min</sub>,y<sub>min</sub>), (x<sub>max</sub>,y<sub>max</sub>)**
- Έλεγχος:

Av  $x_{min}$  £  $x \notin x_{max}$  &  $y_{min}$  £  $y \notin y_{max}$ Τότε το σημείο είναι εξ' ολοκλήρου εντός αντικειμένου αποκοπής και σχεδιάζεται Γραφικά & Οπτικοποίηση: Αρχές & Αλγόριθμοι Κεφάλαιο 2 <sup>55</sup> *x x x y y y min max min max* £ £ £ £ &

Διαφορετικά το σημείο είναι εξ' ολοκλήρου εκτός αντικειμένου αποκοπής και ΔΕΝ σχεδιάζεται

## Αποκοπή Ευθείας – Αλγόριθμος CS

#### Αλγόριθμος Cohen – Sutherland (CS)

- Έλεγχος χαμηλού κόστους για απόφαση αν ένα ευθύγραμμο τμήμα βρίσκεται εξ'ολοκλήρου εντός ή εξ'ολοκλήρου εκτός του παραθύρου αποκοπής
- Για κάθε ευθύγραμμο τμήμα, μη τετριμμένης απόφασης, υπολογίζεται τομή με μια από τις ευθείες που ορίζουν τα όρια του παραθύρου
- Ο αλγόριθμος εφαρμόζεται αναδρομικά και στα δυο προκύπτοντα ευθύγραμμα τμήματα

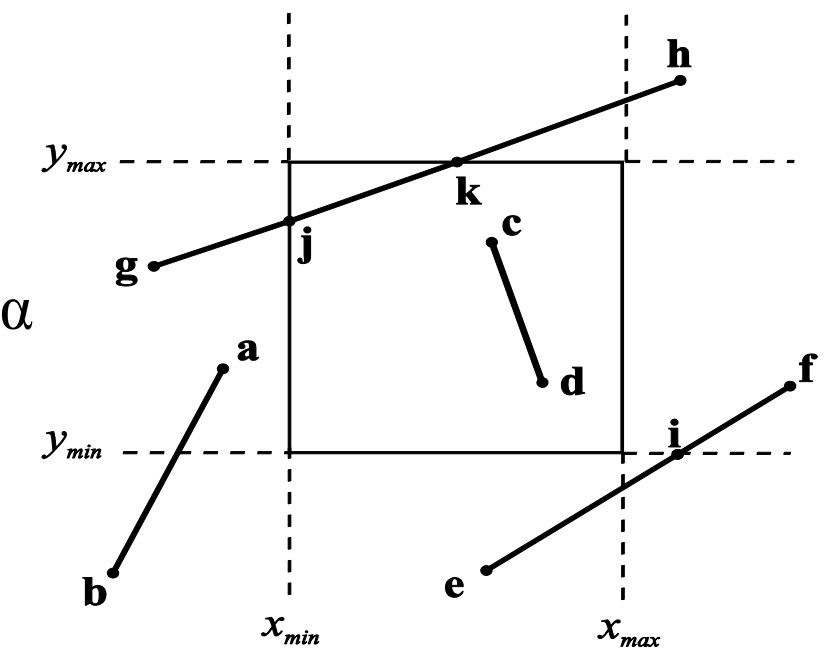

# Αποκοπή Ευθείας – Αλγόριθμος CS (2)

- Επίπεδο παραθύρου αποκοπής διαιρείται σε 9 περιοχές
- Σε κάθε περιοχή ανατίθεται ένας 4-ψήφιος δυαδικός κωδικός
- Κωδικός προκύπτει με βάση τους παρακάτω κανόνες:
	- **Πρώτο ψηφίο**: Θέσε 1 για y > y<sub>max</sub>, αλλιώς θέσε 0
	- **Δεύτερο ψηφίο**: Θέσε 1 για y < y<sub>min</sub>, αλλιώς θέσε 0
	- **Τρίτο ψηφίο**: Θέσε 1 για x > x<sub>max</sub>, αλλιώς θέσε 0
	- **Τέταρτο ψηφίο**: Θέσε 1 για x < x<sub>min</sub>, αλλιώς θέσε 0

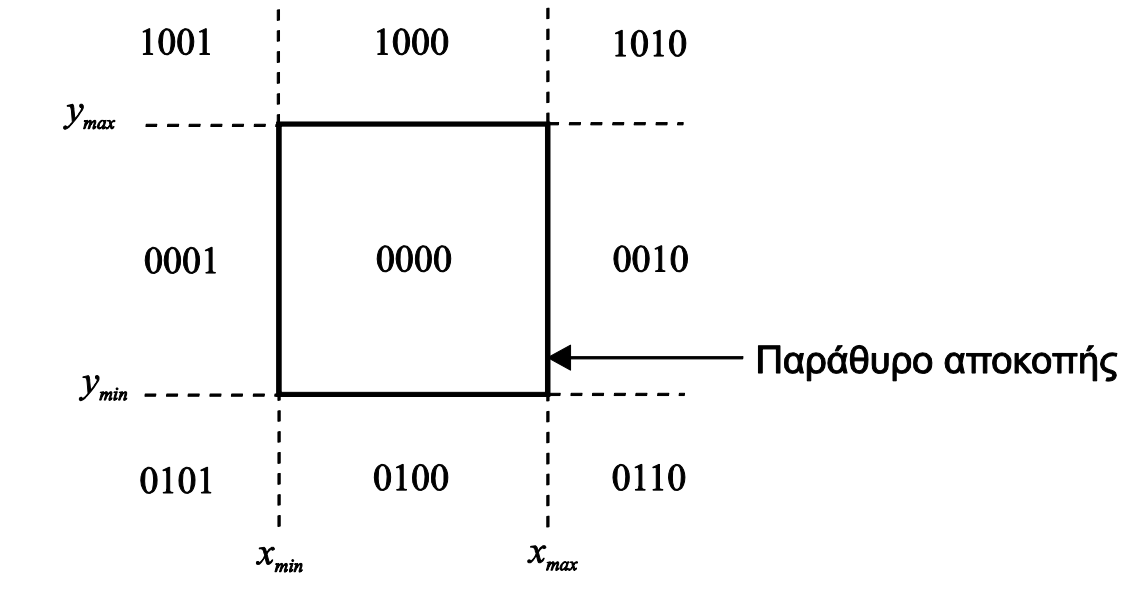

# Αποκοπή Ευθείας – Αλγόριθμος CS (3)

- Έστω *c<sup>1</sup> , c2* οι 4-ψήφιοι κωδικοί των άκρων ενός ευθύγραμμου τμήματος
- Σε κάθε ακραίο σημείο ανατίθεται ένας 4-ψήφιος κωδικός σύμφωνα με τους παραπάνω κανόνες
- Τότε οι έλεγχοι χαμηλού κόστους είναι:
	- $\Delta v$  cll  $c2 = 0000$

Τότε το ευθύγραμμο τμήμα βρίσκεται εξ'ολοκλήρου εντός

 $\sim$  Av  $c1\Omega c2'H0000$ 

Τότε το ευθύγραμμο τμήμα βρίσκεται εξ'ολοκλήρου εκτός - Αν c1Ϊ c2= 0000<br>- Τότε το ευθύγραμμο τμήμα βρίσκεται εξ'ολοκλήρου εντός<br>- Αν c1Ωc2Ή0000<br>- Τότε το ευθύγραμμο τμήμα βρίσκεται εξ'ολοκλήρου εκτός<br>- <sub>Γραφικά & Οπτικοποίηση: Αρχές & Αλγόριθμοι<br>- Κεφάλαιο 2</sub> 58

# Αποκοπή Ευθείας – Αλγόριθμος CS (4)

• Παράδειγμα :

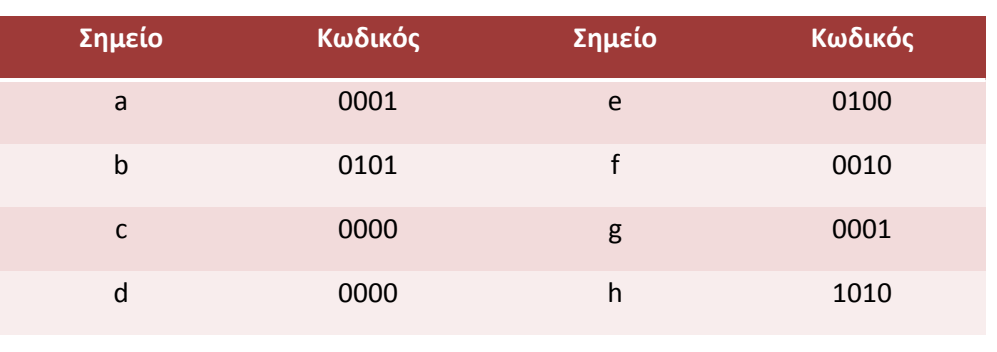

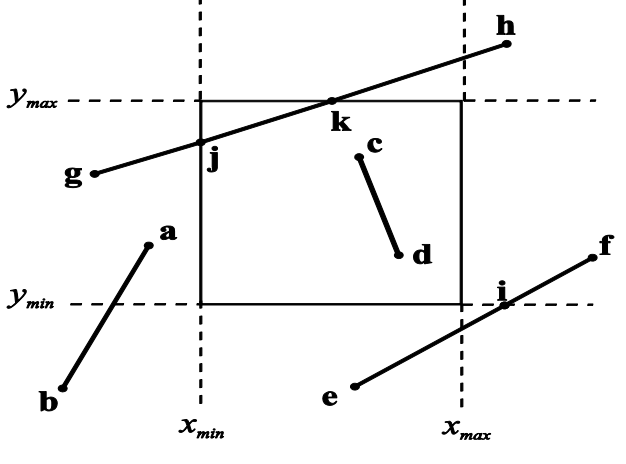

- $\bullet$  To ab είναι εξολοκλήρου εκτός, αφού 0001  $\Omega$ 0101  $\neq$  0000
- Το **cd** είναι εξολοκλήρου εντός, αφού 0000  $\bf{I}$  0000 = 0000
- Για τα **ef** & **gh** οι παραπάνω έλεγχοι δεν μπορούν να αποφασίσουν υπολογισμός των σημείων τομής
- Τομή **ef** με γραμμή *y = ymin* αφού το 2 <sup>ο</sup> ψηφίο του κωδικού διαφέρει στα **e** & **f**
- Συνέχεια με το ευθύγραμμο τμήμα **if** καθότι το 2 <sup>ο</sup> ψηφίο του κώδικα της κορυφής **f** έχει τιμή 0 (εντός)
- Για το **gh** υπολόγισε ένα από τα σημεία τομής **k** & συνέχισε με το **gk** υπολογίζοντας την τομή **j** & αναδρομικά φτάσε σε μια τετριμμένη απόφαση για το **jk** που είναι εντός • Το cd είναι εξολοκλήρου εντός, αφού 0000 Ι 0000 = 0000<br>• Για τα ef & gh οι παραπάνω έλεγχοι δεν μπορούν να αποφασίσουν =<br>
υπολογισμός των σημείων τομής<br>• Τομή ef με γραμμή  $y = y_{min}$ αφού το 2° γηφίο του κωδικού διαφέρει

### Αποκοπή Ευθείας – Αλγόριθμος CS (5)

#### *Αλγόριθμος:*

```
CS_Clip ( vertex p1, p2, float xmin, xmax, ymin, ymax ) {
int c1, c2; vertex i; edge e;
c1 = m k code (p1); c2 = m k code (p2);if ((c1 \mid c2) == 0)/* p1p2 είναι εντός */
else if ((c1 & c2) := 0)/* p1p2 είναι εκτός */
else {
        e= /* γραμμή παραθύρου με (c1 bit != c2 bit) */
        i = intersect lines (e, (p1, p2));
        if outside (e, p1)
                 CS Clip(i, p2, xmin, xmax, ymin, ymax);
        else
                CS Clip(p1, i, xmin, xmax, ymin, ymax);
      }
}
```
### Αποκοπή Ευθείας – Αλγόριθμος Skala

#### Αλγόριθμος Skala:

- Πιο αποδοτικός από τον αλγόριθμο CS μέσω κατηγοριοποίησης των κορυφών του παραθύρου αποκοπής σε σχέση με το αποκοπτόμενο ευθύγραμμο τμήμα
- Ένας δυαδικός κωδικός *c<sup>i</sup>* ανατίθεται σε κάθε κορυφή του παραθύρου αποκοπής *v<sup>i</sup> = (x<sup>i</sup> , yi )* ως εξής:

$$
c_i = \begin{cases} 1, \text{ όταν } l(x_i, y_i) \ge 0 \\ 0, \text{ διαφορετικά} \end{cases}
$$

Όπου *l(x, y)* είναι η συνάρτηση που ορίζεται από το ευθύγραμμο τμήμα που πρόκειται να αποκοπεί

• Ο κωδικός *c<sup>i</sup>* υποδηλώνει την πλευρά του ευθυγράμμου τμήματος στην οποία βρίσκεται η κορυφή *v<sup>i</sup>*  $\begin{aligned} \bullet \quad & c_i \quad = \quad \left\{ \quad & 0, \text{for all } \alpha \in \mathbb{R} \right\} \ \text{for all } \alpha \in \mathbb{R} \ \text{for all } \alpha \in \mathbb{R} \ \text{for all } \alpha \in \mathbb{R} \ \text{for all } \alpha \in \mathbb{R} \ \text{for all } \alpha \in \mathbb{R} \ \text{for all } \alpha \in \mathbb{R} \ \text{for all } \alpha \in \mathbb{R} \ \text{for all } \alpha \in \mathbb{R} \ \text{for all } \alpha \in \mathbb{R} \ \text{for all } \alpha \in \mathbb{$ 

## Αποκοπή Ευθείας – Αλγόριθμος Skala (2)

- Οι κωδικοί υπολογίζονται θεωρώντας της κορυφές σε μια συνεπή διάταξη γύρω από το παράθυρο αποκοπής (π.χ. αριστερόστροφα)
- Μια ακμή του παραθύρου αποκοπής τέμνεται από το ευθύγραμμο τμήμα για κάθε αλλαγή στην κωδικοποίηση των κορυφών (από 0 σε 1 ή από 1 σε 0)
- Ένας προ-υπολογισμένος πίνακας δίνει άμεσα τις ακμές του παραθύρου αποκοπής που τέμνονται από το ευθύγραμμο τμήμα με διάνυσμα κωδικών [*c<sup>0</sup> ,c1 ,c2 ,c3* ] αντικαθιστά την αναδρομική περίπτωση του αλγορίθμου CS

#### Αποκοπή Ευθείας – Αλγόριθμος LB

#### $A\lambda$ γόριθμος Liang – Barsky (LB)

- Αποκοπή ευθείας χωρίς αναδρομή
- $>$  30% πιο αποδοτικός από τον CS
- Μπορεί εύκολα να επεκταθεί στις 3Δ
- Βασίζεται στην παραμετρική εξίσωση του αποκοπτόμενου ευθυγράμμου τμήματος από το  ${\bf p}_1$ (x<sub>1</sub>,y<sub>1</sub>) στο  ${\bf p}_2$ (x<sub>2</sub>,y<sub>2</sub>):

$$
P = p1 + t (p2 - p1), t \t E [0, 1]
$$
\n
$$
x = x1 + t Δx, y = y1 + t Δy
$$
\n
$$
Δx = x2 - x1, Δy = y2 - y1
$$
\n
$$
Δx = x2 - x1, Δy = y2 - y1
$$
\n
$$
Gamma x = x + y = y + y = y + y = y = y = y = y = y = y = y = y = y = y = y = y = y = y = y = y = y = y = y = y = y = y = y = y = y = y = y = y = y = y = y = y = y = y = y = y = y = y = y = y = y = y = y = y = y = y = y = y = y = y = y = y = y = y = y = y = y = y = y = y = y = y = <
$$

ή

$$
x = x_1 + t \Delta x , y = y_1 + t \Delta y
$$

όπου

$$
\Delta x = x_2 - x_1 \cdot \Delta y = y_2 - y_1
$$

### Αποκοπή Ευθείας – Αλγόριθμος LB (2)

• Για το τμήμα του ευθυγράμμου τμήματος που βρίσκεται εντός του παραθύρου αποκοπής ισχύει:

$$
x_{min} \le x_1 + t \Delta x \le x_{max} ,
$$
  

$$
y_{min} \le y_1 + t \Delta y \le y_{max}
$$

ή

$$
-t \Delta x \leq x_1 - x_{min} ,
$$
  
\n
$$
t \Delta x \leq x_{max} - x_1 ,
$$
  
\n
$$
-t \Delta y \leq y_1 - y_{min} ,
$$
  
\n
$$
t \Delta y \leq y_{max} - y_1
$$

#### Αποκοπή Ευθείας – Αλγόριθμος LB (3)

• Οι παραπάνω ανισότητες έχουν την κοινή μορφή:

$$
t\,p_i\,\leq\,q_i\ ,
$$

όπου

p<sup>1</sup> = -Δx , q<sup>1</sup> = x<sup>1</sup> - xmin p<sup>2</sup> = Δx , q<sup>2</sup> = xmax – x<sup>1</sup> p<sup>3</sup> = -Δy , q<sup>3</sup> = y<sup>1</sup> - ymin p<sup>4</sup> = Δy , q<sup>4</sup> = ymax – y<sup>1</sup>

#### Αποκοπή Ευθείας – Αλγόριθμος LB (4)

- Παρατηρήσεις:
	- Αν **p<sup>i</sup>** = 0, το ευθύγραμμο τμήμα είναι παράλληλο προς την ακμή i του παραθύρου και το πρόβλημα αποκοπής είναι τετριμμένο
	- Αν **p<sup>i</sup>** ≠ 0, η παραμετρική τιμή του σημείου τομής του ευθυγράμμου τμήματος με τη ευθεία που ορίζεται από την ακμή i του παραθύρου είναι **t<sup>i</sup> = q<sup>i</sup> / p<sup>i</sup>**
	- Αν **p<sup>i</sup> <** 0, το κατευθυνόμενο ευθύγραμμο τμήμα είναι «εισερχόμενο» ως προς την ακμή i του παραθύρου
	- Αν **p<sup>i</sup> >** 0, το κατευθυνόμενο ευθύγραμμο τμήμα είναι «εξερχόμενο» ως προς την ακμή i του παραθύρου

### Αποκοπή Ευθείας – Αλγόριθμος LB (5)

• Τα t **in** και t**out** υπολογίζονται ως εξής:

$$
t_{in} = \max(\{\frac{q_i}{p_i} \mid p_i < 0, \ i : 1..4\} \Theta\{0\}), \quad t_{out} = \min(\{\frac{q_i}{p_i} \mid p_i > 0, \ i : 1..4\} \Theta\{1\})
$$

- Τα {0}, {1} αποτελούν τις αρχικές και τελικές παραμετρικές τιμές στα ακραία σημεία του ευθύγραμμου τμήματος
- Αν **tin** ≤ **tout,** οι τιμές **tin** και **tout** εισάγονται στην παραμετρική εξίσωση ευθείας για να υπολογιστούν τα ακραία σημεία του αποκομμένου τμήματος
- Διαφορετικά δεν υπάρχει τομή με το παράθυρο αποκοπής

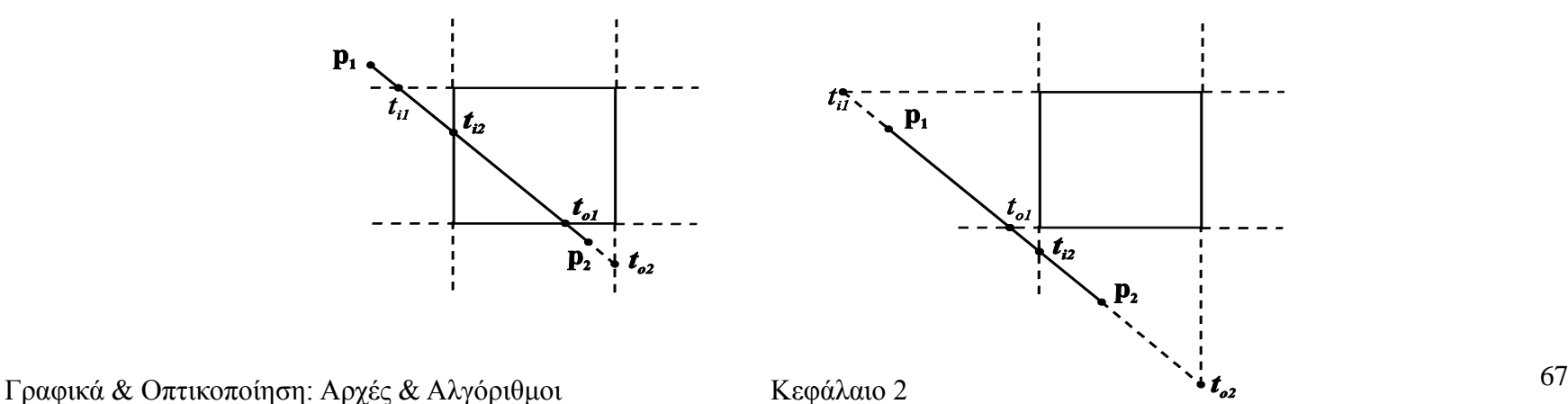

### Αποκοπή Ευθείας – Αλγόριθμος LB (6)

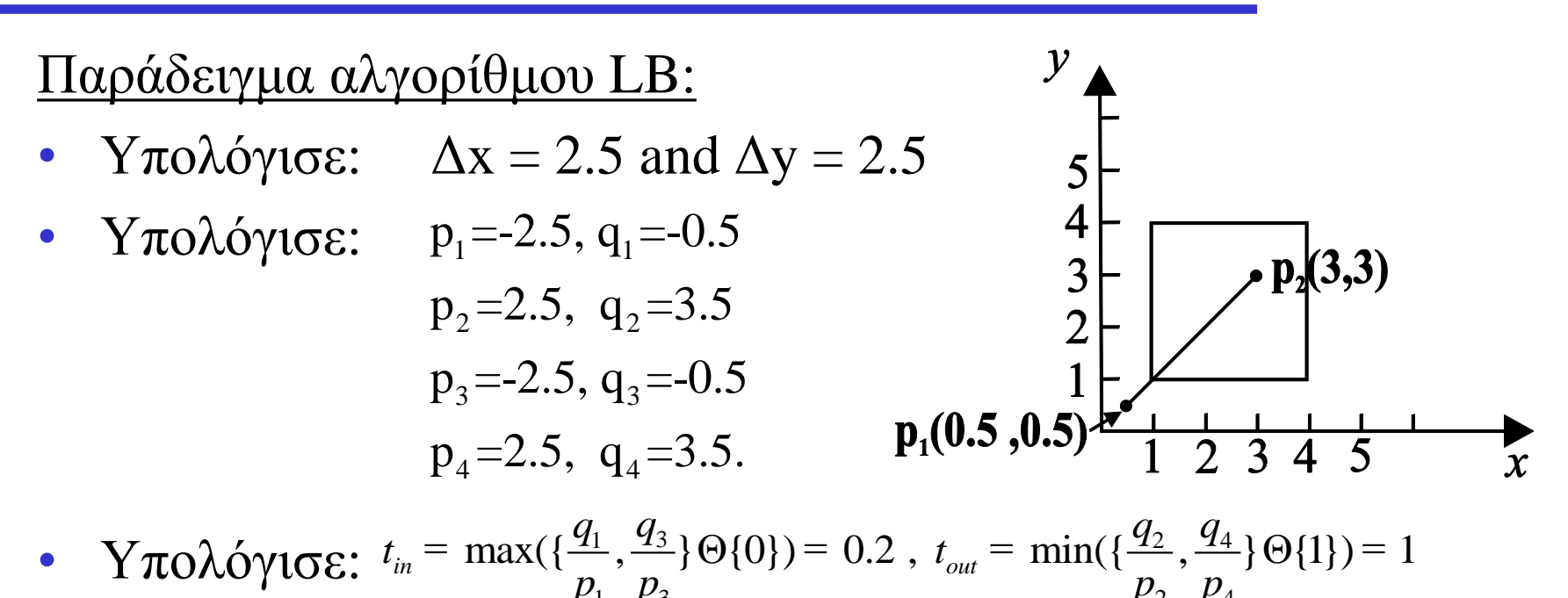

$$
P_4 - 2.3, \quad Q_4 - 3.3. \qquad \qquad 1 \quad 2 \quad 3 \quad 4 \quad 5
$$
\n
$$
\text{or} \quad Y \pi \partial \lambda \text{ dy1} \sigma \varepsilon; \quad t_{in} = \max\left(\left\{\frac{q_1}{p_1}, \frac{q_3}{p_3}\right\} \Theta\{0\}\right) = 0.2 \quad t_{out} = \min\left(\left\{\frac{q_2}{p_2}, \frac{q_4}{p_4}\right\} \Theta\{1\}\right) = 1
$$

• Αφού  $\mathbf{t}_{in} < \mathbf{t}_{out}$  υπολόγισε τα ακραία σημεία  $\mathbf{p}_1^{V_2}$   $\mathbf{p}_4^{V_4}$ ,  $\mathbf{p}_1^{V_5}$ ,  $\mathbf{p}_2^{V_6}$ ,  $\mathbf{r}_3^{V_7}$ ,  $\mathbf{p}_3^{V_8}$ ,  $\mathbf{r}_4^{V_9}$ ,  $\mathbf{r}_5^{V_9}$ ,  $\mathbf{r}_6^{V_9}$ ,  $\mathbf{r}_7^{V_9}$ ,  $\mathbf{r}_$ του αποκομμένου ευθύγραμμου τμήματος χρησιμοποιώντας την παραμετρική εξίσωση: ύγισε τα ακραία σημεία **P**<sub>1</sub> '(x<sub>1</sub>', y<sub>1</sub>'), **p**<sub>2</sub> '(x<sub>2</sub>', y<sub>2</sub>)<br>θύγραμμου τμήματος χρησιμοποιώντας τη<br>"Π:<br>= x<sub>1</sub> + t<sub>in</sub>Δx = 0.5 + 0.2 ⋅ 2.5 = 1<br>" = x<sub>1</sub> + t<sub>in</sub>Δy = 0.5 + 0.2 ⋅ 2.5 = 3<br>" = y<sub>1</sub> + t<sub>out</sub>Δy = 0.5 +

παραμετρική εξίσωση:  
\n
$$
x_1' = x_1 + t_{in} \Delta x = 0.5 + 0.2 \cdot 2.5 = 1
$$
  
\n $y_1' = y_1 + t_{in} \Delta y = 0.5 + 0.2 \cdot 2.5 = 1$   
\n $x_2' = x_1 + t_{out} \Delta x = 0.5 + 1 \cdot 2.5 = 3$   
\n $y_2' = y_1 + t_{out} \Delta y = 0.5 + 1 \cdot 2.5 = 3$   
\nΓραφικά & Οπτικοποίηση: Αρχές & Αλγόριθμοι  
\nκεφάλαιο 2\n

# Αποκοπή Πολυγώνου

- Στην 2Δ αποκοπή πολυγώνων το αποκοπτόμενο αντικείμενο και το αντικείμενο αποκοπής είναι πολύγωνα (**αποκοπτόμενο πολύγωνο, πολύγωνο αποκοπής**)
- Γιατί είναι σημαντική η αποκοπή πολυγώνου?

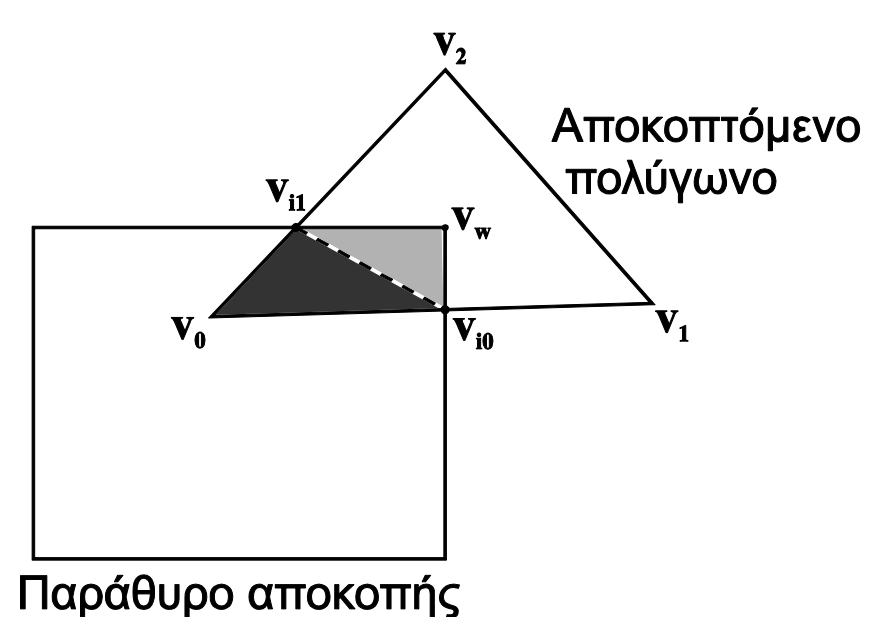

• Η αποκοπή πολυγώνου δεν θεωρείται πολλαπλή αποκοπή ευθείας

## Αποκοπή Πολυγώνου – Αλγόριθμος SH

#### $A\lambda$ γόριθμος Sutherland – Hodgman (SH):

- Αποκόπτει ένα τυχαίο πολύγωνο ως προς ένα **κυρτό** πολύγωνο αποκοπής
- Περιλαμβάνει *m* στάδια σωλήνωσης που αντιστοιχούν στις *m* ακμές του πολυγώνου αποκοπής
- Το στάδιο i | i: 0…*m*-1 αποκόπτει το αποκοπτόμενο πολύγωνο ως προς το ευθύγραμμο τμήμα που ορίζεται από την ακμή i του πολυγώνου αποκοπής
- Η είσοδος του σταδίου i | i: 1…*m*-1 είναι η έξοδος του σταδίου i-1
- Το πολύγωνο αποκοπής πρέπει να είναι κυρτό

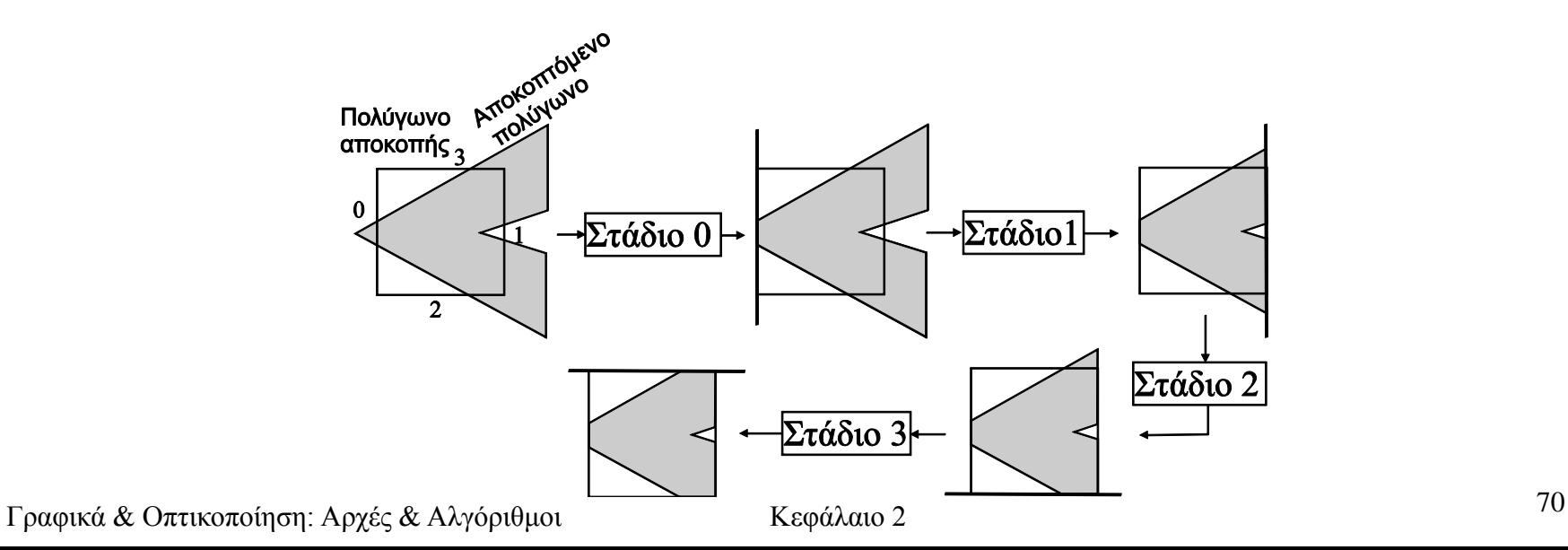

## Αποκοπή Πολυγώνου – Αλγόριθμος SH (2)

• Για κάθε στάδιο του αλγορίθμου SH υπάρχουν 4 πιθανές σχέσεις μεταξύ μιας ευθείας αποκοπής και μιας ακμής του  $\pi$ ολυγώνου  $v_k v_{k+1}$ 

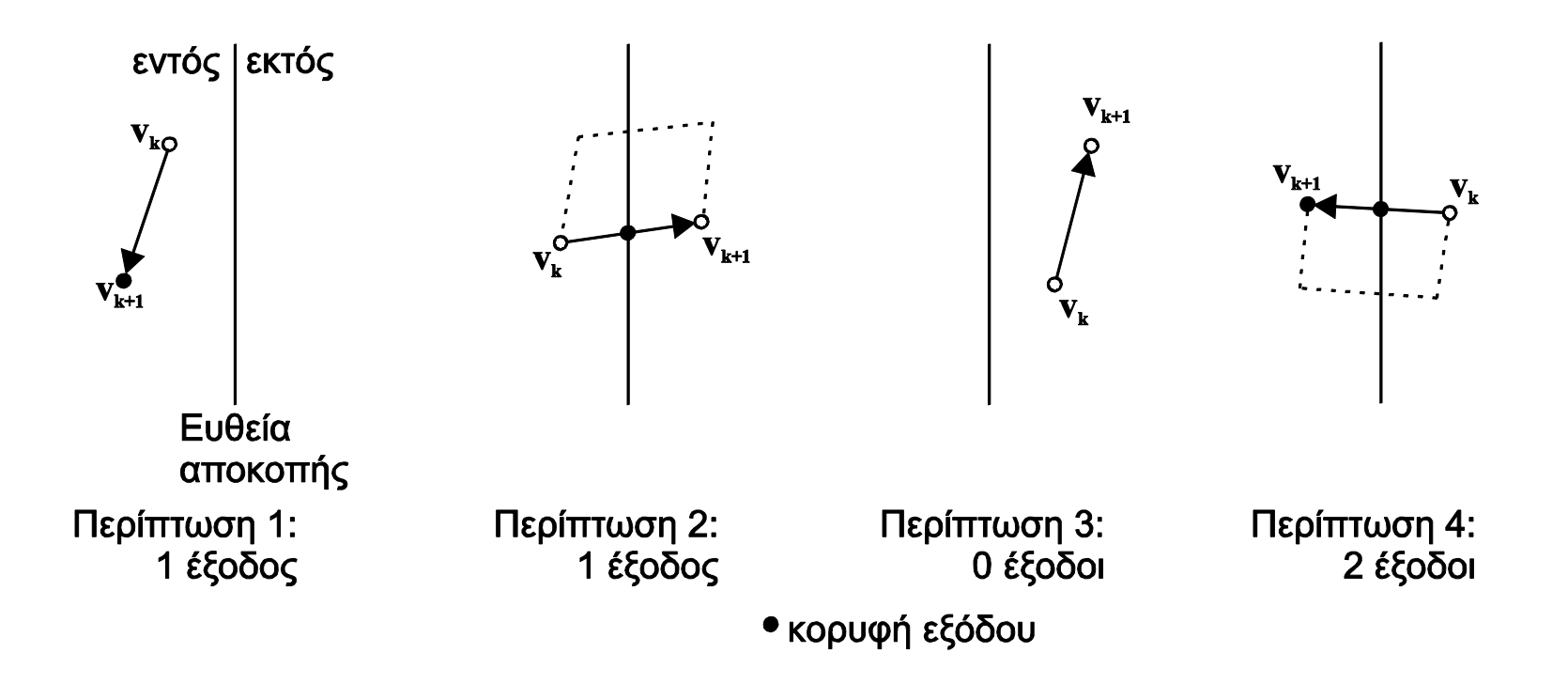

### Αποκοπή Πολυγώνου – Αλγόριθμος SH (3)

• Παράδειγμα 1<sup>ου</sup> σταδίου του αλγορίθμου SH:

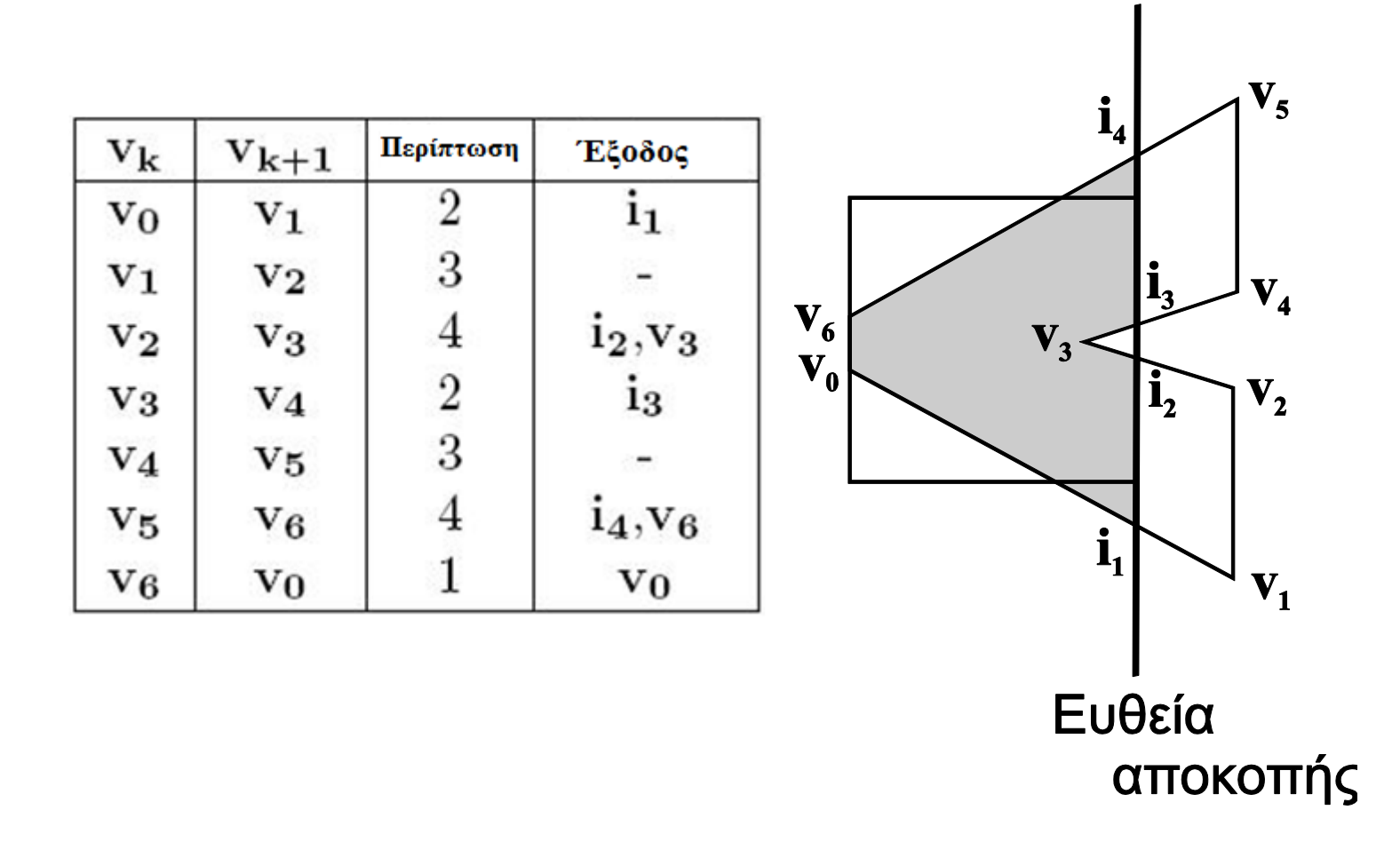
### Αποκοπή Πολυγώνου – Αλγόριθμος SH (4)

#### • *Αλγόριθμος:*

```
polygon SH_Clip ( polygon C, S ) { /*C κυρτό */
int i, m; 
edge e; 
polygon InPoly, OutPoly;
m = getedgenumber(C);
InPoly = S;for (i=0; i\leq m; i++)e = getedge(C, i);SH Clip Edge(e, InPoly, OutPoly);
     InPoly = OutPoly}
return OutPoly
```
}

### Αποκοπή Πολυγώνου – Αλγόριθμος SH (5)

#### • *Αλγόριθμος:*

```
SH_Clip_Edge ( edge e, polygon InPoly, OutPoly ) {
  int k, n; vertex vk, vkplus1, i;
 n = getedgenumber(InPoly);for (k=0; k\leq n; k++) {
        vk = getvertex(InPoly, k); vkplus1=getvertex(InPoly, (k+1) mod n);if (inside(e, vk) and inside(e, vkplus1))
                   /* Περίπτωση 1 */
                   putvertex(OutPoly,vkplus1)
        else if (inside(e, vk) and !inside(e, vkplus1)) {
                   /* Περίπτωση 2 */
                   i = intersect lines(e, (vk, vkplus1)); putvertex(OutPoly, i)
        }
        else if (!inside(e, vk) and !inside(e, vkplus1))
                   /* Περίπτωση 3 */
        else {
                   /* Περίπτωση 4 */
                   i = intersect_lines(e, (vk, vkplus1)); putvertex(0utPoly, i);
                   putvertex(OutPoly,vkplus1)
        }
  }
```
}

### Αποκοπή Πολυγώνου – Αλγόριθμος SH (6)

- Η πολυπλοκότητα του αλγορίθμου SH είναι *O(mn)* όπου *m* και *n* το πλήθος των κορυφών του πολυγώνου αποκοπής και του αποκοπτόμενου πολυγώνου αντίστοιχα
- Δεν χρειάζονται περίπλοκες διαδικασίες ή δομές δεδομένων  $\rightarrow$ ο αλγόριθμος SH είναι πολύ αποδοτικός
- Ο αλγόριθμος SH είναι κατάλληλος για υλοποίηση σε υλικό καθότι, εν γένει, το πολύγωνο αποκοπής είναι σταθερό

#### Αποκοπή Πολυγώνου – Αλγόριθμος GH

#### Αλγόριθμος Greiner – Hormann

- Κατάλληλος για γενική περίπτωση πολυγώνου αποκοπής (*C*) και αποκοπτόμενου (*S*)
- Τα πολύγωνα *S* και *C* μπορεί να είναι τυχαία κλειστά πολύγωνα, ακόμα και να τέμνουν τους εαυτούς τους
- Οι πολυπλοκότητα των βημάτων 1 και 2 είναι *O(mn)* όπου *m* και *n* είναι το πλήθος των κορυφών των πολυγώνων *C* και *S* αντίστοιχα
- Η συνολική πολυπλοκότητα του αλγορίθμου GH είναι *O(mn)*
- Στην πράξη, οι σύνθετες δομές δεδομένων που χρησιμοποιούνται στον αλγόριθμο GH τον κάνουν λιγότερο αποδοτικό από τον αλγόριθμο SH

#### Αποκοπή Πολυγώνου – Αλγόριθμος GH (2)

- Ο αλγόριθμος GH βασίζεται στον έλεγχο αριθμού περιελίξεων για σημείο *p* και πολύγωνο *P*, συμβολικά  $\rightarrow$   $w(P, p)$
- $\cdot$  *w*(*P*, *p*) δεν αλλάζει όσο η τοπολογική σχέση του σημείου *p* και του πολυγώνου *P* παραμένει σταθερή
- $\bullet$  Aν το *p* τμήσει το P τότε το  $w(P, p)$  αυξάνεται ή μειώνεται
- Aν το  $w(P, p)$  είναι περιττό τότε το *p* βρίσκεται εντός του *P*, διαφορετικά βρίσκεται εκτός

#### Αποκοπή Πολυγώνου – Αλγόριθμος GH (3)

- 3 βήματα αλγορίθμου GH:
	- 1. Ακολούθησε την περίμετρο του *S* ξεκινώντας από την κορυφή v<sub>s0</sub>. Μια νοητή ακίδα εναλλάσσεται μεταξύ των καταστάσεων *on* και *off* κάθε φορά που συναντάται η περίμετρος του *C*. Η αρχική κατάσταση της ακίδας είναι *on* αν η ν<sub>s0</sub> βρίσκεται εντός του *C* και *off* διαφορετικά. Έτσι υπολογίζεται το τμήμα της περιμέτρου του *S* που βρίσκεται εντός του *C*
	- 2. Όπως το βήμα 1, αλλά αντέστρεψε τους ρόλους των *S* και *C*. Με αυτόν τον τρόπο υπολογίζεται το τμήμα της περιμέτρου του *C* που βρίσκεται εντός του *S*
	- 3. Η ένωση των αποτελεσμάτων των βημάτων 1 και 2 είναι το αποτέλεσμα της αποκοπής του *S* από το *C* (ή αντίστοιχα της αποκοπής του *C* από το *S*)

### Αποκοπή Πολυγώνου – Αλγόριθμος GH (4)

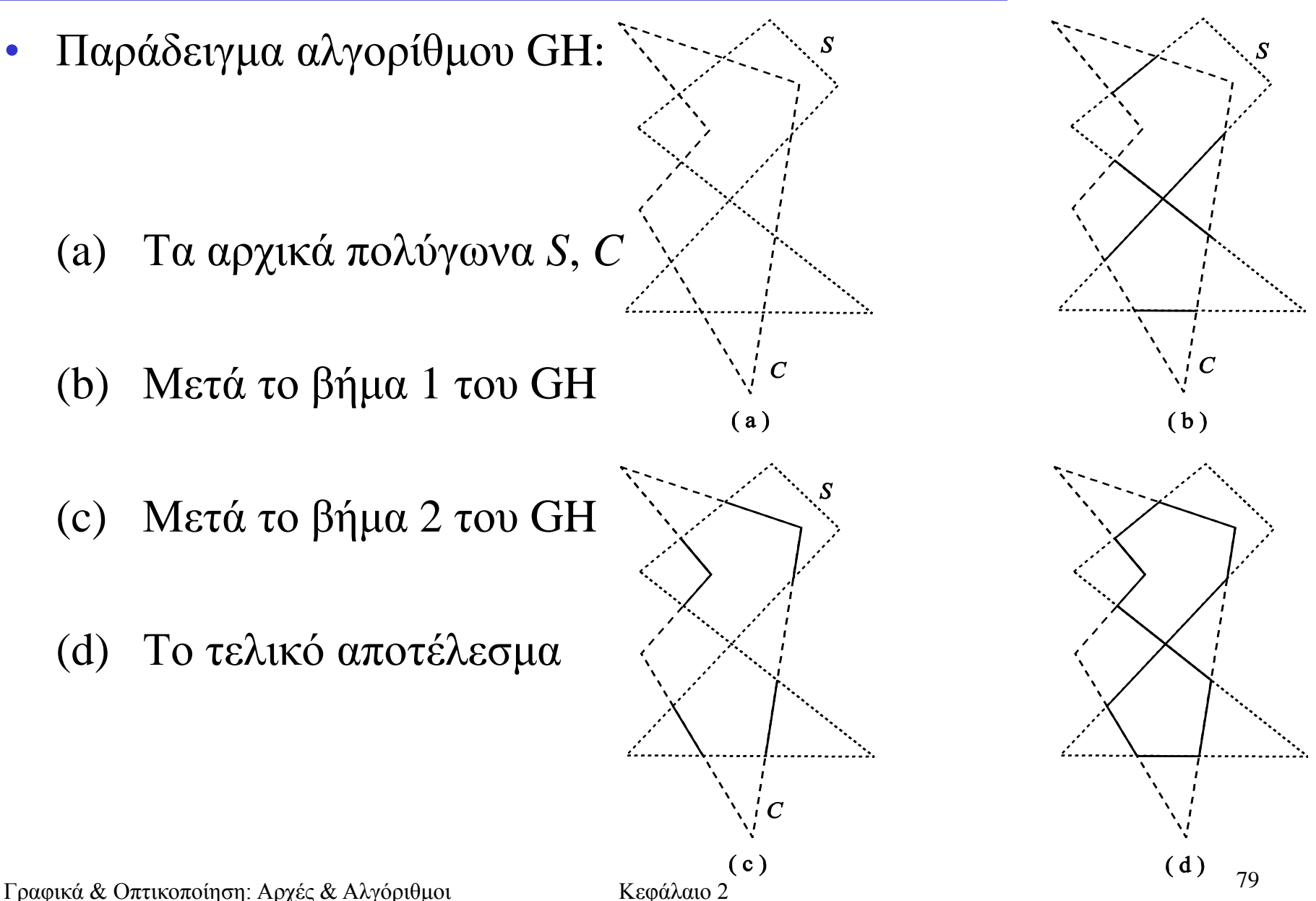

#### Αποκοπή Πολυγώνου – Αλγόριθμος GH (5)

- Ο αλγόριθμος GH υπολογίζει την τομή των επιφανειών 2 πολυγώνων, **C S**
- Εύκολα γενικεύεται για τον υπολογισμό  $C \cup S$ ,  $C S$  και  $S C$ αλλάζοντας τις αρχικές καταστάσεις των ακίδων των **S** και **C**
- Υπάρχουν 4 πιθανοί συνδυασμοί της αρχικής κατάστασης
- Οι γενικεύσεις δεν χρησιμεύουν στο πρόβλημα αποκοπής

## Τέλος Ενότητας

Εισαγωγή

## Χρηματοδότηση

- Το παρόν εκπαιδευτικό υλικό έχει αναπτυχθεί στo πλαίσιo του εκπαιδευτικού έργου του διδάσκοντα.
- Το έργο «**Ανοικτά Ακαδημαϊκά Μαθήματα στο Πανεπιστήμιο Αθηνών**» έχει χρηματοδοτήσει μόνο την αναδιαμόρφωση του εκπαιδευτικού υλικού.
- Το έργο υλοποιείται στο πλαίσιο του Επιχειρησιακού Προγράμματος «Εκπαίδευση και Δια Βίου Μάθηση» και συγχρηματοδοτείται από την Ευρωπαϊκή Ένωση (Ευρωπαϊκό Κοινωνικό Ταμείο) και από εθνικούς πόρους.

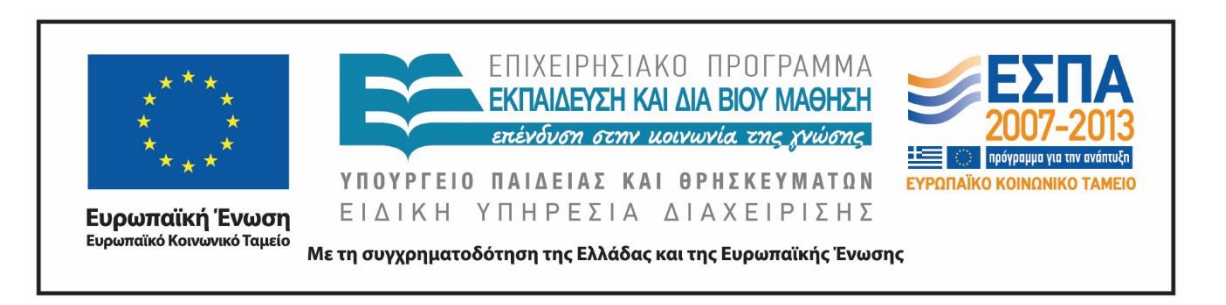

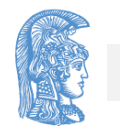

Σημειώματα

# Σημείωμα Αναφοράς

Copyright Εθνικόν και Καποδιστριακόν Πανεπιστήμιον Αθηνών, Θεοχάρης Θεοχάρης. «Γραφικά Ι. Ενότητα 2: Αλγόριθμοι σχεδίασης». Έκδοση: 1.01. Αθήνα 2015. Διαθέσιμο από τη δικτυακή διεύθυνση: http://opencourses.uoa.gr/courses/DI104/.

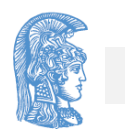

# Σημείωμα Αδειοδότησης

Το παρόν υλικό διατίθεται με τους όρους της άδειας χρήσης Creative Commons Αναφορά, Μη Εμπορική Χρήση Παρόμοια Διανομή 4.0 [1] ή μεταγενέστερη, Διεθνής Έκδοση. Εξαιρούνται τα αυτοτελή έργα τρίτων π.χ. φωτογραφίες, διαγράμματα κ.λ.π., τα οποία εμπεριέχονται σε αυτό και τα οποία αναφέρονται μαζί με τους όρους χρήσης τους στο «Σημείωμα Χρήσης Έργων Τρίτων».

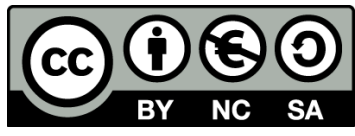

[1] http://creativecommons.org/licenses/by-nc-sa/4.0/

Ως **Μη Εμπορική** ορίζεται η χρήση:

- που δεν περιλαμβάνει άμεσο ή έμμεσο οικονομικό όφελος από την χρήση του έργου, για το διανομέα του έργου και αδειοδόχο
- που δεν περιλαμβάνει οικονομική συναλλαγή ως προϋπόθεση για τη χρήση ή πρόσβαση στο έργο
- που δεν προσπορίζει στο διανομέα του έργου και αδειοδόχο έμμεσο οικονομικό όφελος (π.χ. διαφημίσεις) από την προβολή του έργου σε διαδικτυακό τόπο

Ο δικαιούχος μπορεί να παρέχει στον αδειοδόχο ξεχωριστή άδεια να χρησιμοποιεί το έργο για εμπορική χρήση, εφόσον αυτό του ζητηθεί.

# Διατήρηση Σημειωμάτων

Οποιαδήποτε αναπαραγωγή ή διασκευή του υλικού θα πρέπει να συμπεριλαμβάνει:

- το Σημείωμα Αναφοράς
- το Σημείωμα Αδειοδότησης
- τη δήλωση Διατήρησης Σημειωμάτων
- το Σημείωμα Χρήσης Έργων Τρίτων (εφόσον υπάρχει)

μαζί με τους συνοδευόμενους υπερσυνδέσμους.

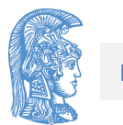

# Σημείωμα Χρήσης Έργων Τρίτων

Το Έργο αυτό κάνει χρήση του ακόλουθου έργου:

«Γραφικά και Οπτικοποίηση. Αρχές και Αλγόριθμοι.» Θ. Θεοχάρης, Τ. Παπαϊωάννου, Ν. Πλατής, Ν. Μ. Πατρικαλάκης.

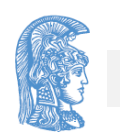